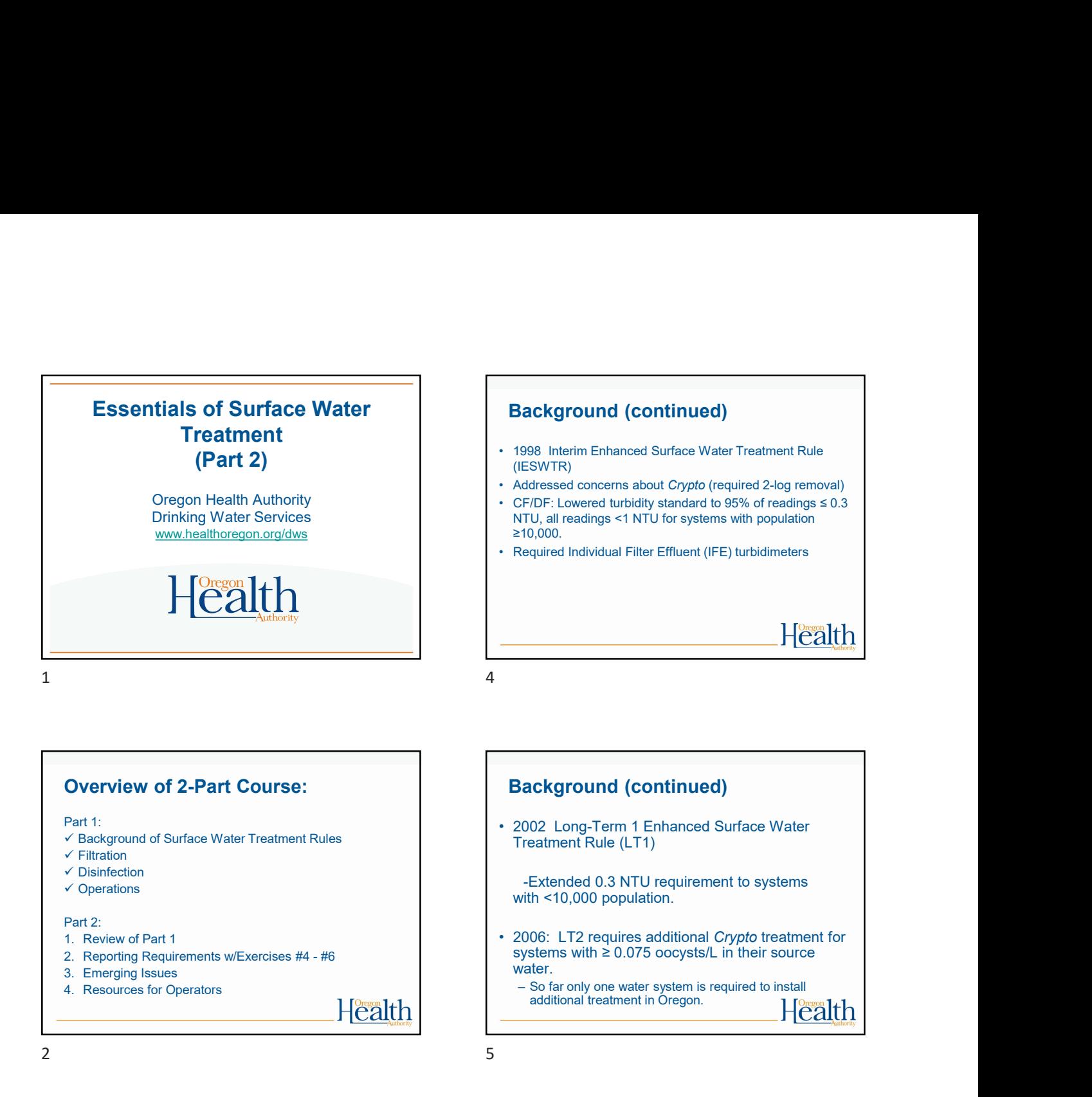

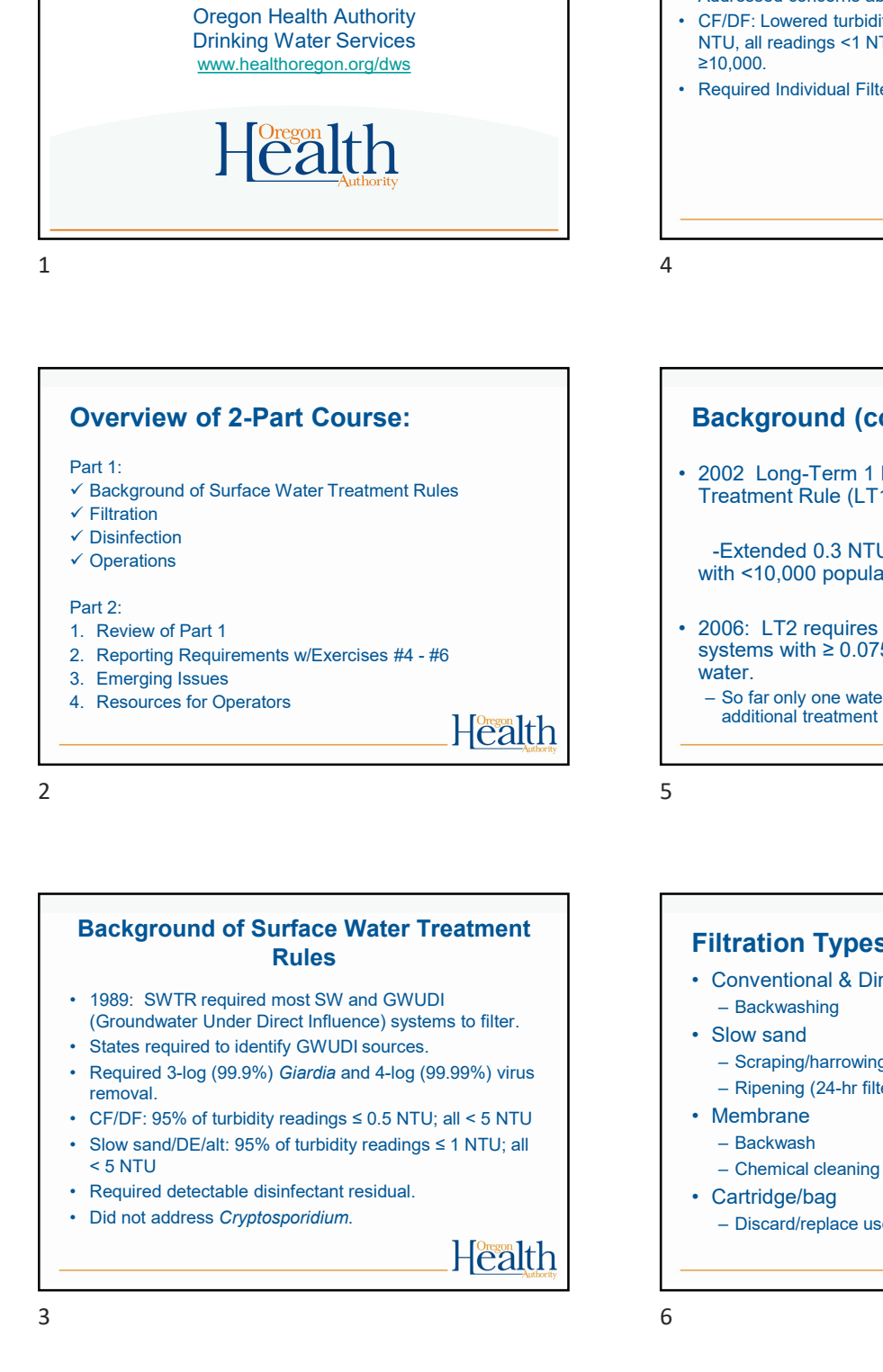

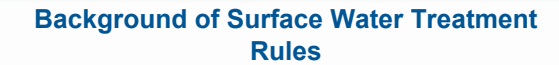

- 1989: SWTR required most SW and GWUDI Backwashing<br>
(Groundwater Under Direct Influence) systems to filter.<br>
 Slow sand
- 
- removal.
- 
- 
- 

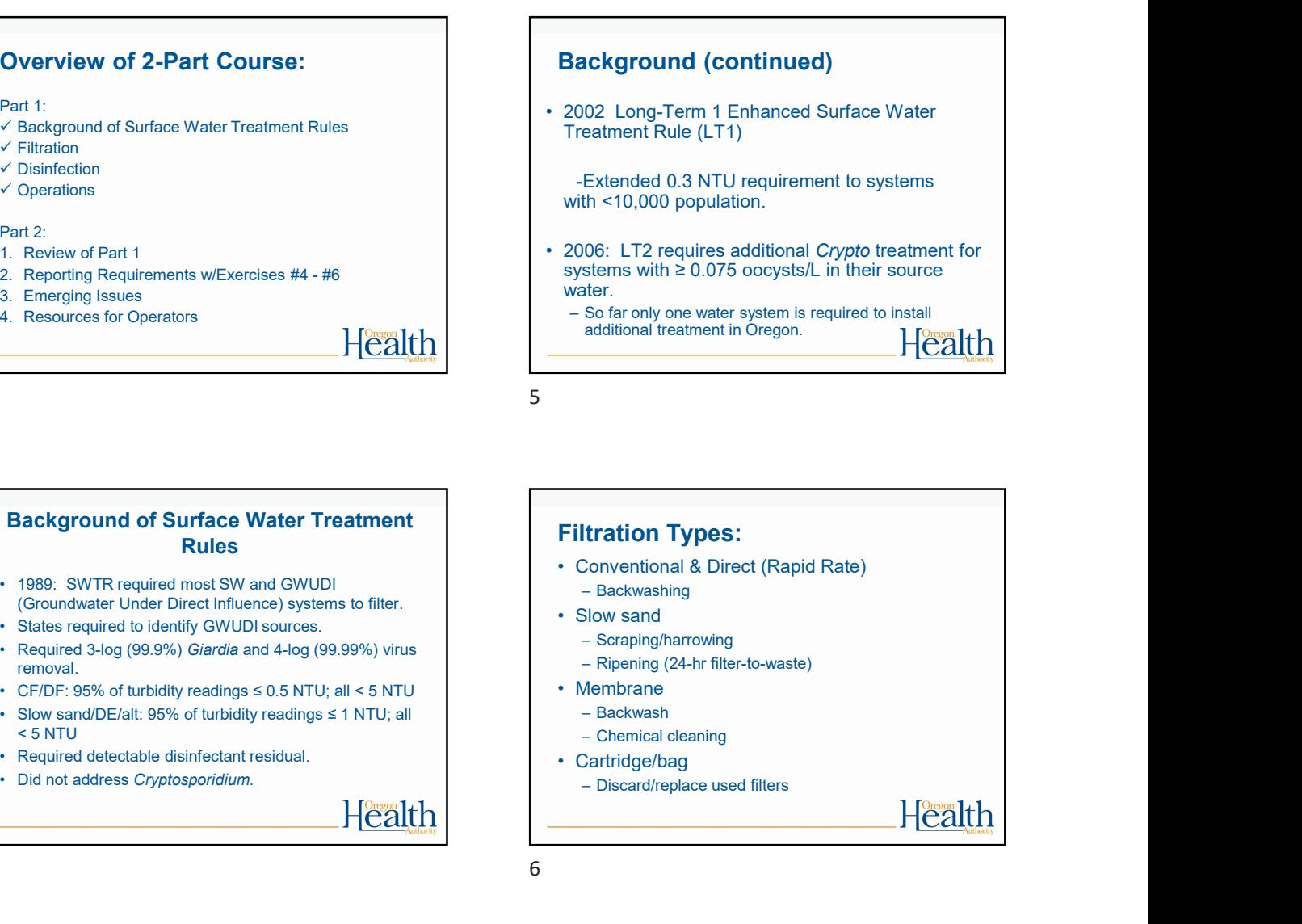

Background (continued)

-Extended 0.3 NTU requirement to systems

systems with  $\geq 0.075$  oocysts/L in their source

additional treatment in Oregon.<br>
Health

Treatment Rule (LT1)

with <10,000 population.

water.

# Disinfection Requirements for Surface Water

- disinfection and filtration
- filtration
- disinfection
- calculate CTs (0.5 or 1.0-log)

7

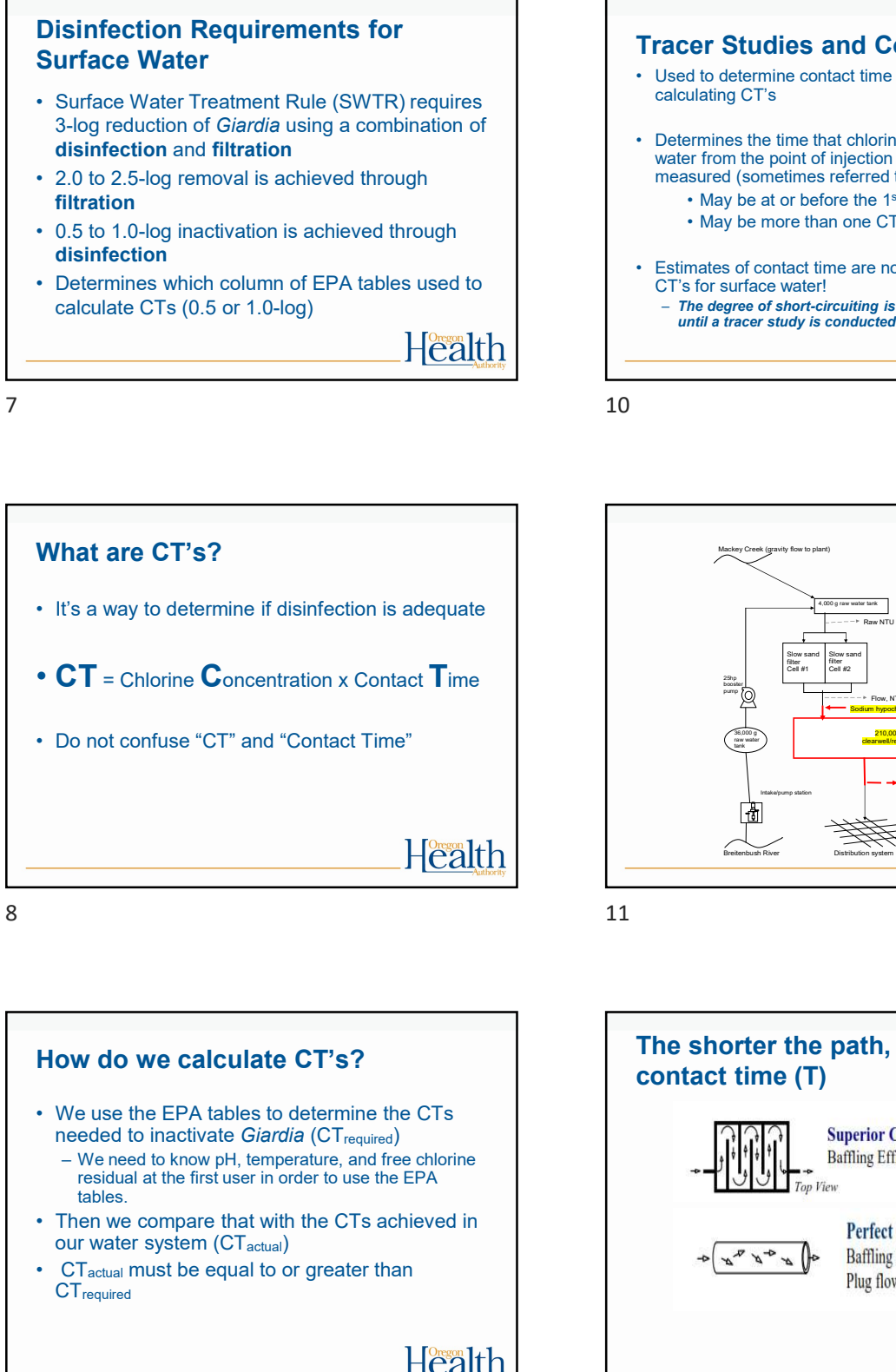

How do we calculate CT's? needed to inactivate *Giardia* (CT<sub>required</sub>)<br>- We need to know pH, temperature, and free chlorine residual at the first user in order to use the EPA tables. our water system (CT<sub>actual</sub>) • CT = Chlorine Concentration x Contact Time<br>
• Do not confuse "CT" and "Contact Time"<br>
• Health<br>
• Health<br>
• Health<br>
• Contact Time"<br>
• We use the EPA tables to determine the CTs<br>
• We use the EPA tables to determine the **CT**required

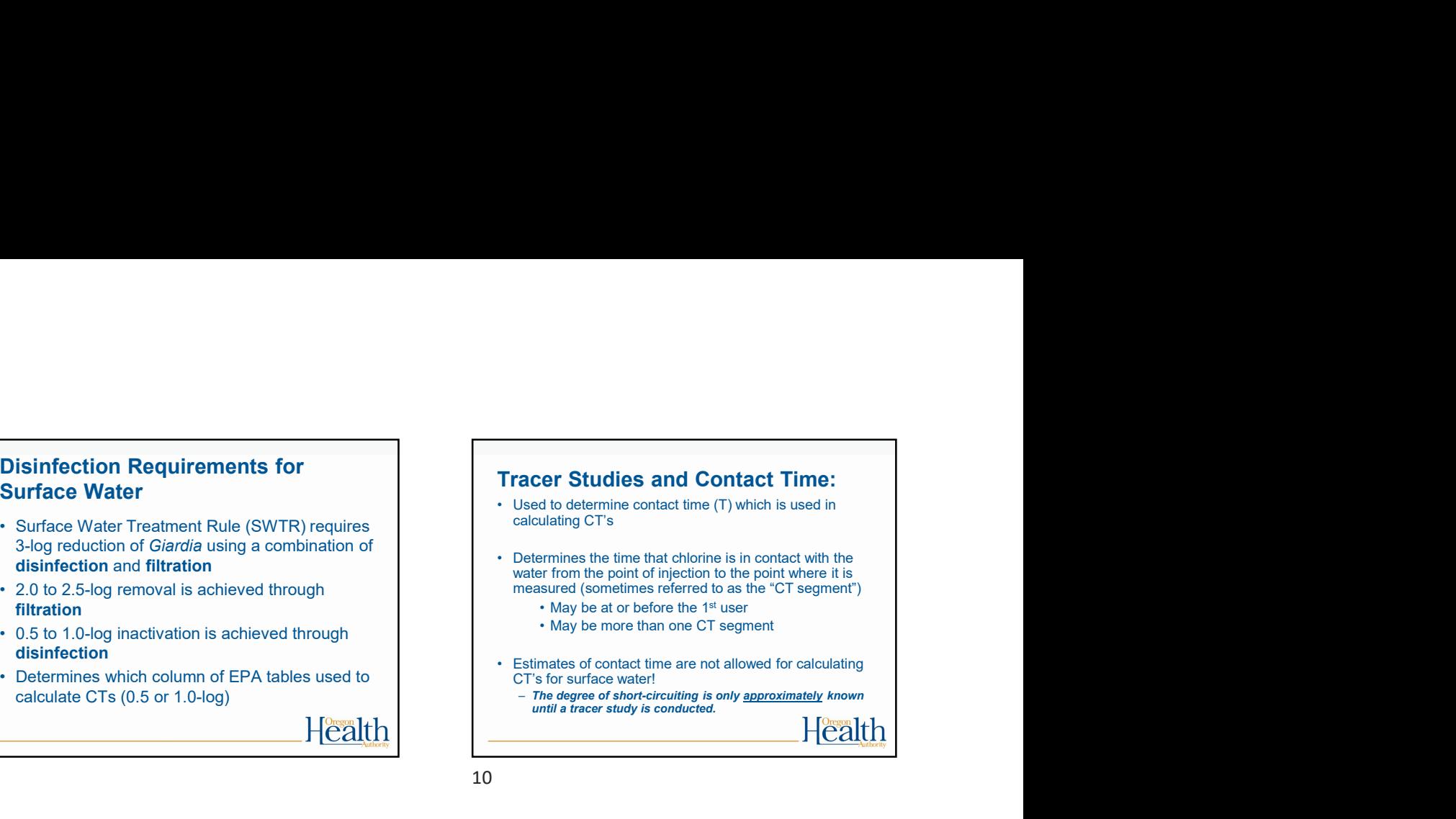

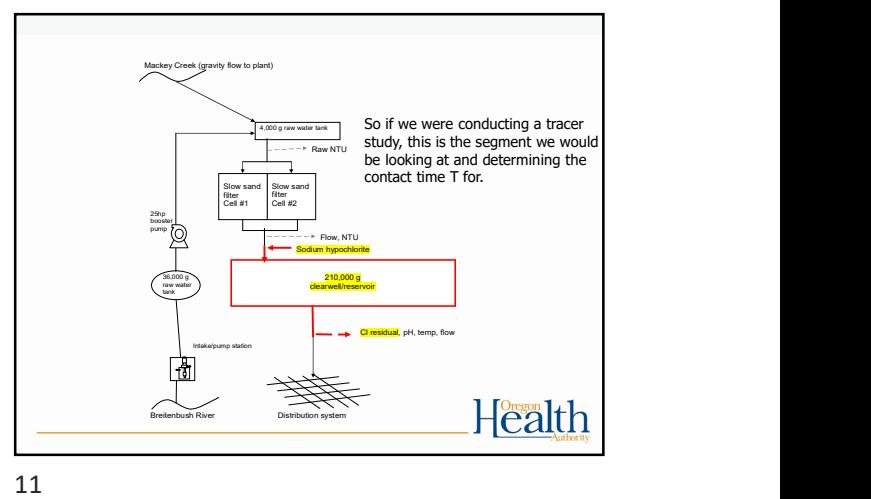

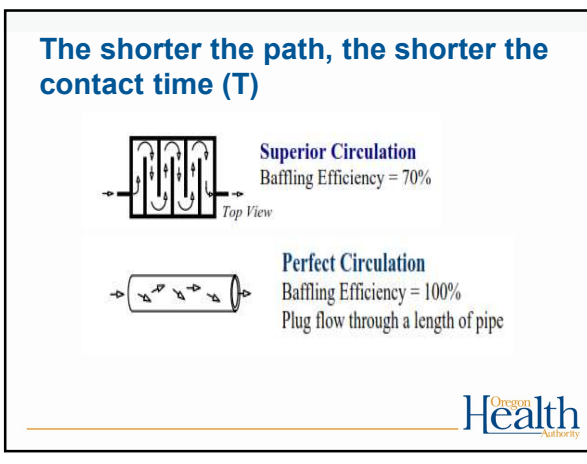

## Tracer studies (continued):

- more than 10% of the maximum flow used during the tracer study
- Community water systems with populations<br>
<10,000 and non-profit non-community systems<br>  $-$  Peak hourly demand flow<br>  $-$  Peak hourly demand flow can use the circuit rider to perform a tracer study
- prior to conducting the tracer study (even if using the circuit rider).

13

# Operations & Maintenance Manual

Keep written procedures on:

- 
- 
- 
- 
- 
- response plan)

14

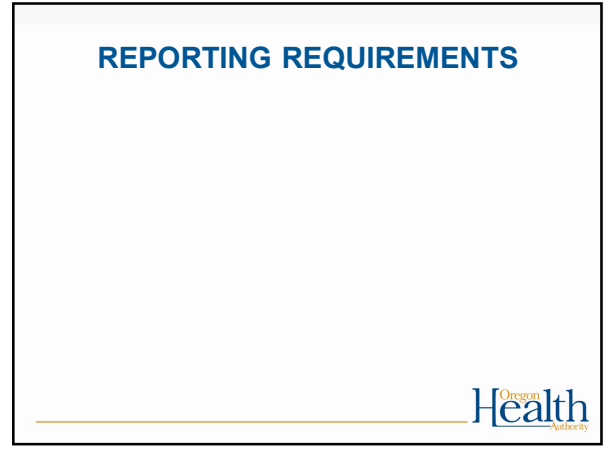

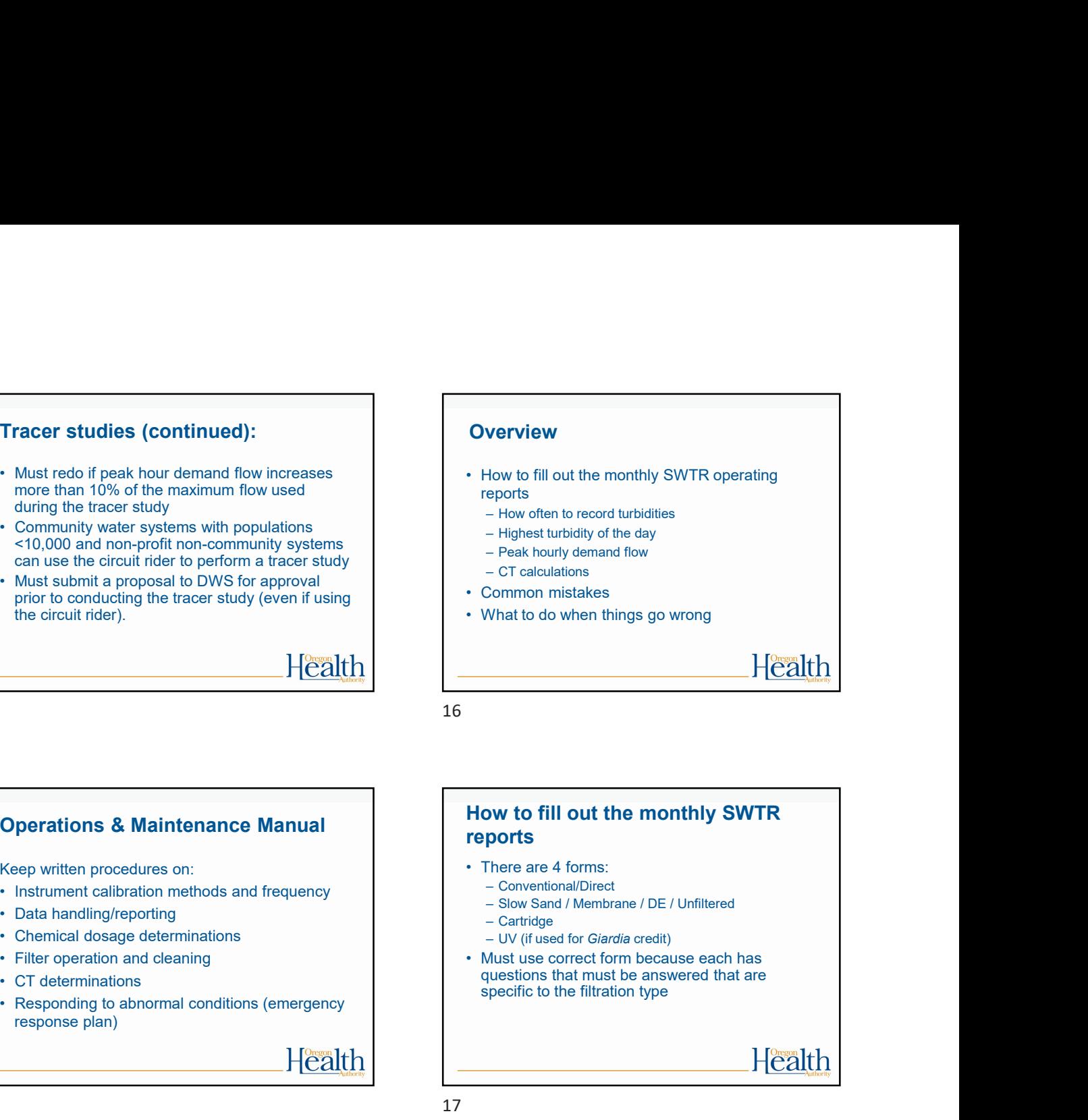

16

# How to fill out the monthly SWTR reports

- -
	-
	-
	-
- questions that must be answered that are specific to the filtration type

17

# How to fill out the monthly SWTR reports **How to fill out the monthly SWTR**<br>
• There are 4 forms:<br>
• Chromat Membrane / DE / Unfiltered<br>
• Slow Sand / Membrane / DE / Unfiltered<br>
• Cartidge<br>
• UV (if used for *Giardia* credit)<br>
• Qust use concert form because ea **reports**<br>
• There are 4 forms:<br>
– Conventional/Direct<br>
– Slow Sand / Membrane / DE / Unfiltered<br>
– Cartidge<br>
– UV (if used for *Giardia* credit)<br>
• Must use correct form because each has<br>
questions that must be answered t • There are 4 forms:<br>
– Conventional/Direct<br>
– Slow Sand / Membrane / DE / Unfiltered<br>
– UV (if used for *Giardia* credit)<br>
• Must use correct form because each has<br>
questions that must be answered that are<br>
specific to th • Conventional/Mendene / DE / Unfiltered<br>• Slow Sand / Membrane / DE / Unfiltered<br>• UV (if used for *Giardia* credit)<br>• UV (if used for *Giardia* credit)<br>• Qust use correct form because each has<br>**questions** that must be an

Forms have places to report:

- 
- 
- 
- CF/DF only)

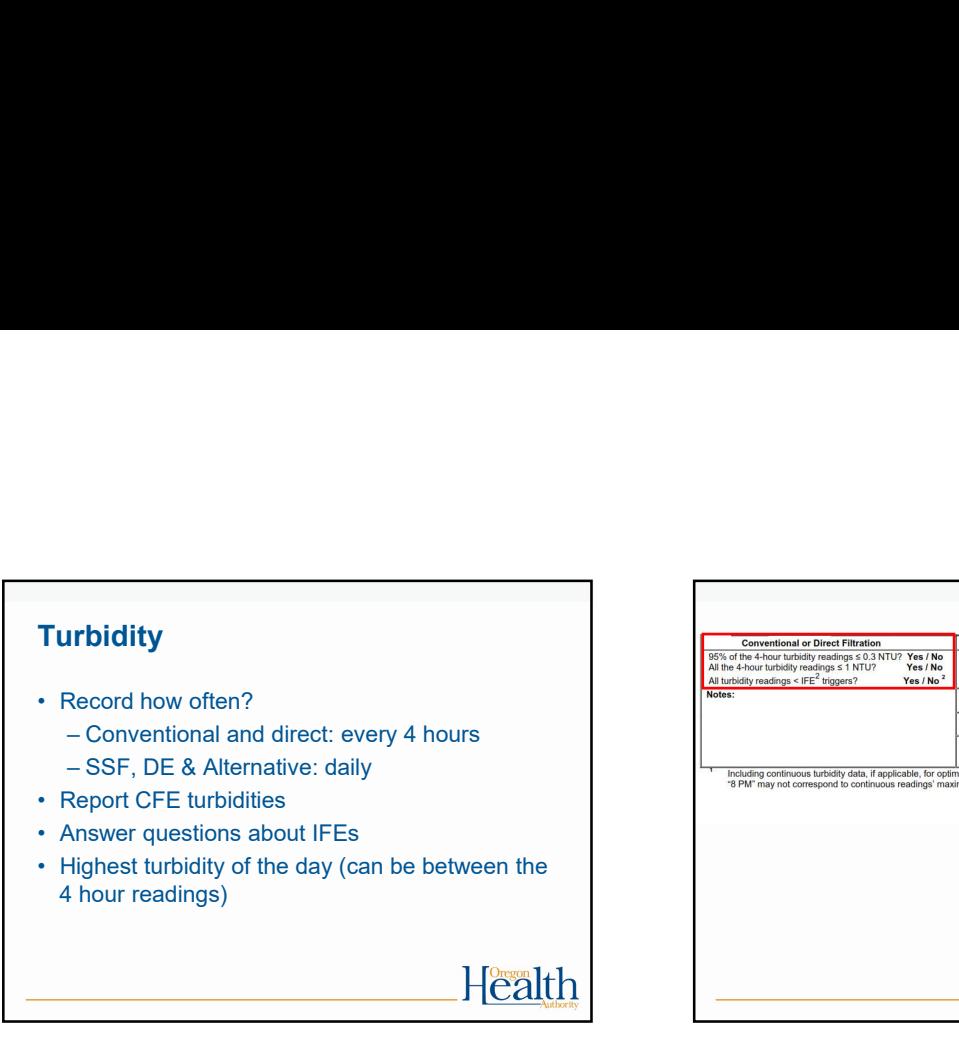

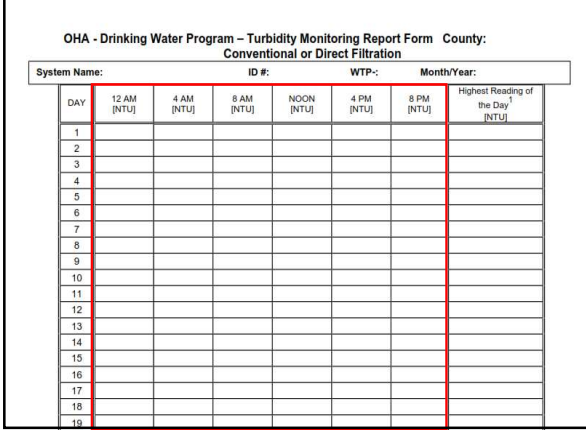

20

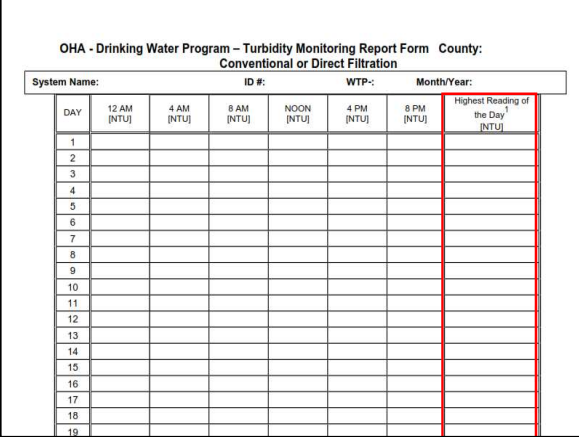

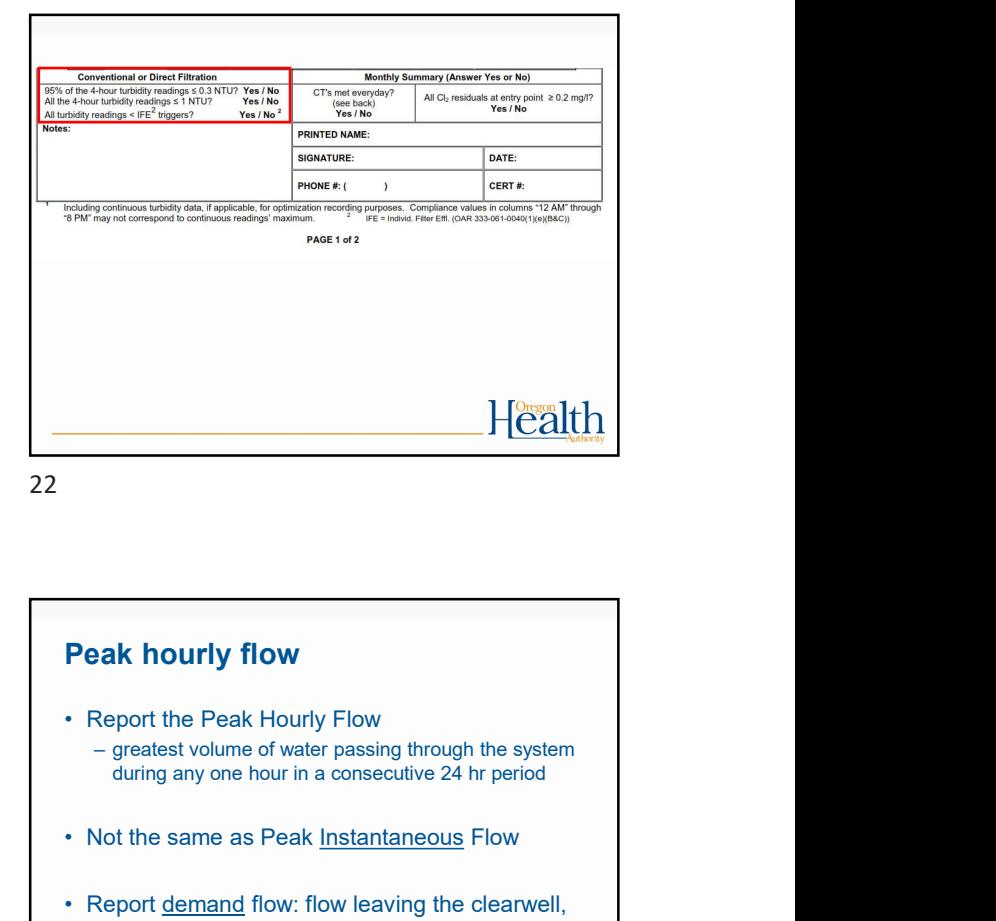

22

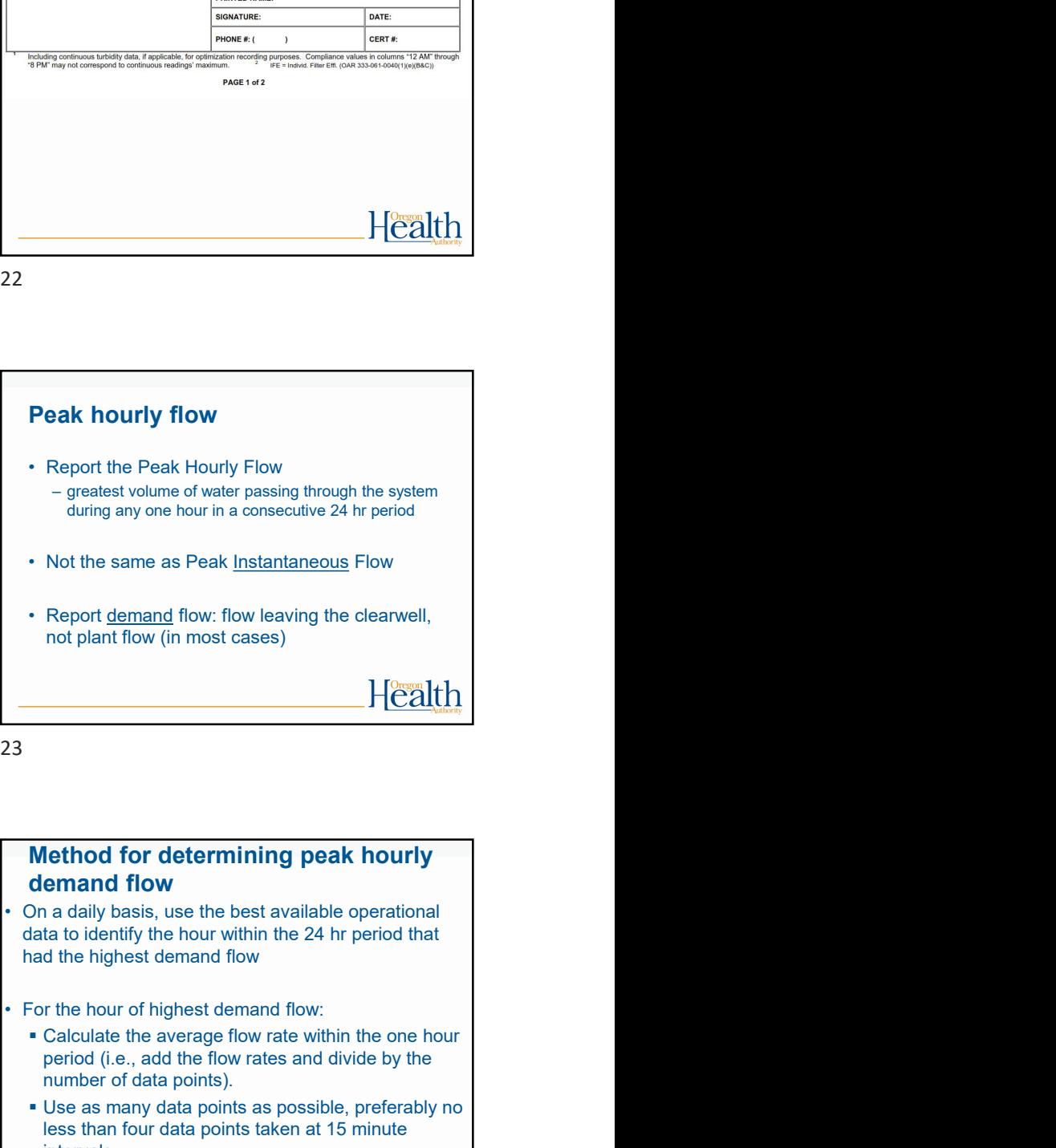

# Method for determining peak hourly demand flow

data to identify the hour within the 24 hr period that had the highest demand flow

- period (i.e., add the flow rates and divide by the number of data points).
- Use as many data points as possible, preferably no less than four data points taken at 15 minute **intervals** Health

# Method for determining peak hourly and the solution of the solution of the solution of the solution of the solution of the solution of the solution of the solution of the solution of the solution of the solution of the sol demand flow (continued)

- check throughout the day to determine the time of peak demand
- 9pm for residential; mid-day for industrial), then<br>record how much water is used during that be a set of the set of  $\frac{1}{2}$ record how much water is used during that hour each day and divide by 60 minutes to get a peak hour demand

Health

25

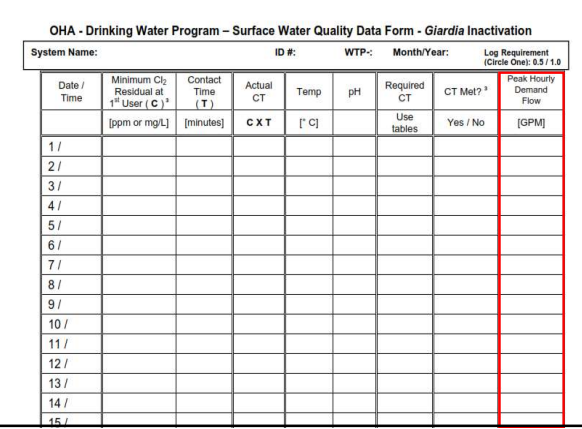

26 and the contract of the contract of the contract of the contract of the contract of the contract of the contract of the contract of the contract of the contract of the contract of the contract of the contract of the con

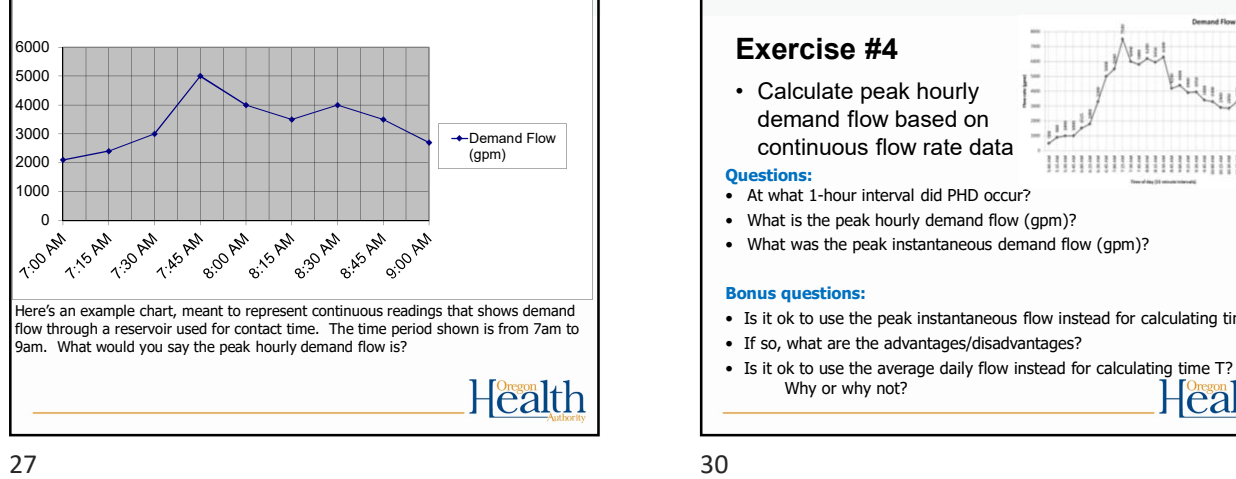

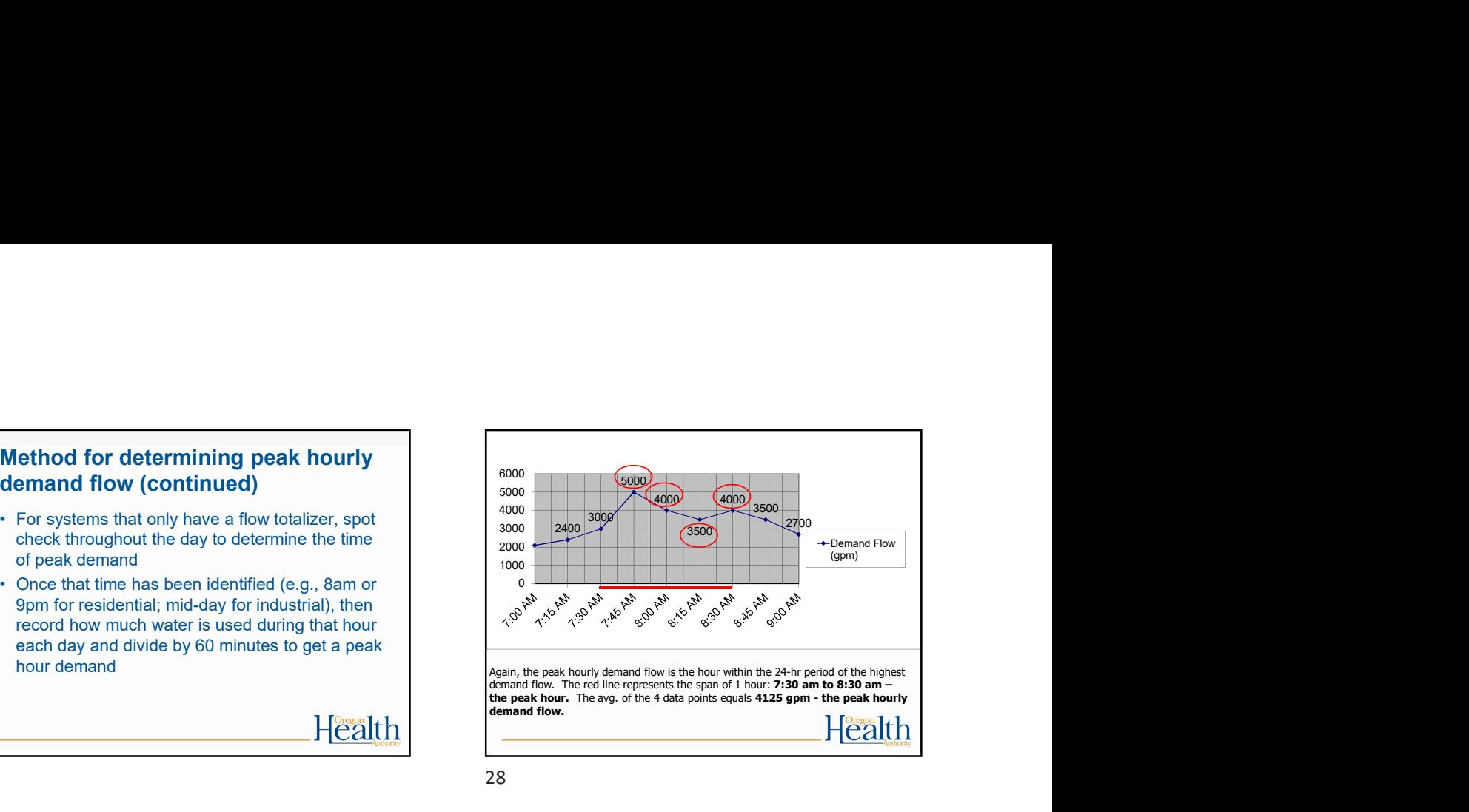

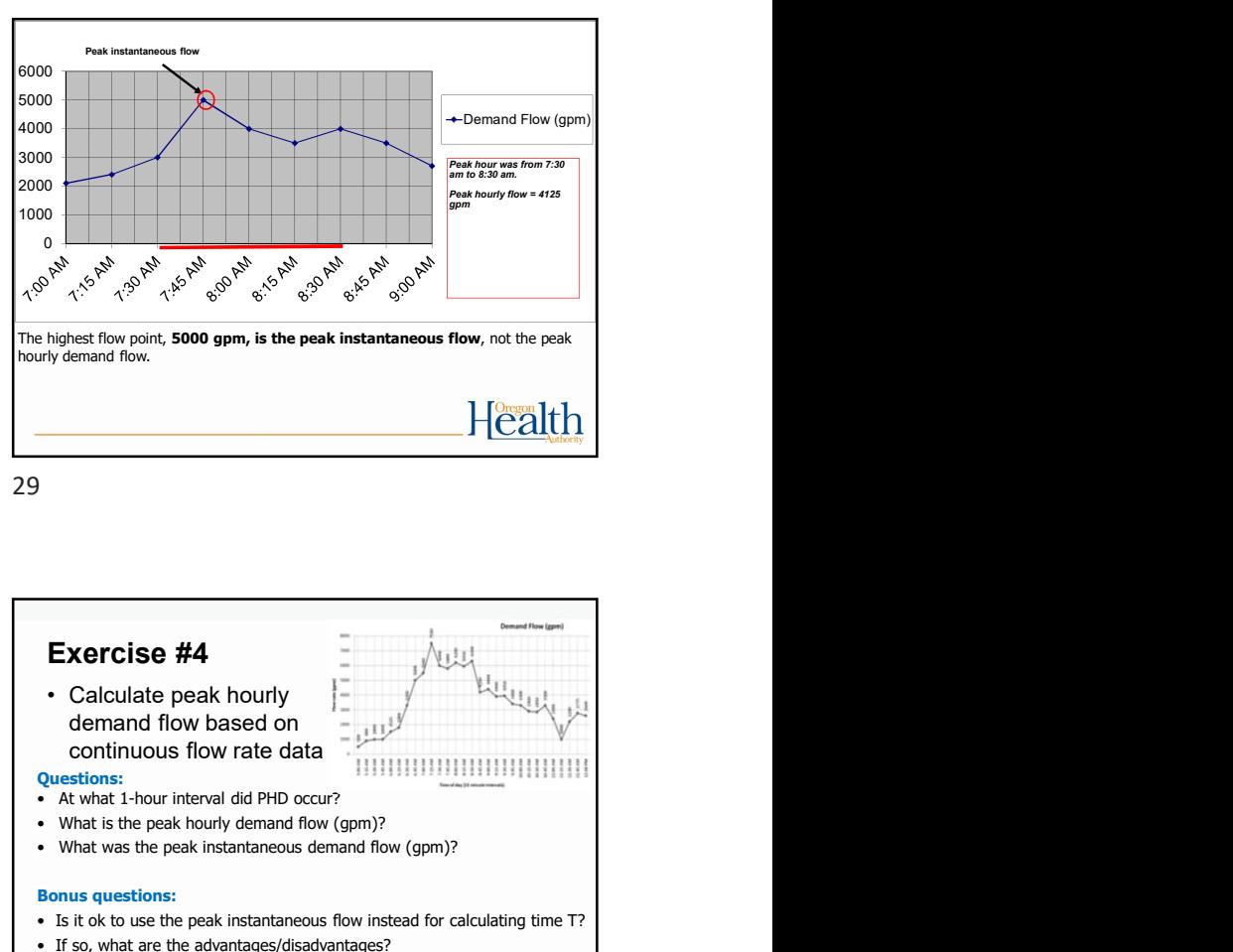

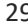

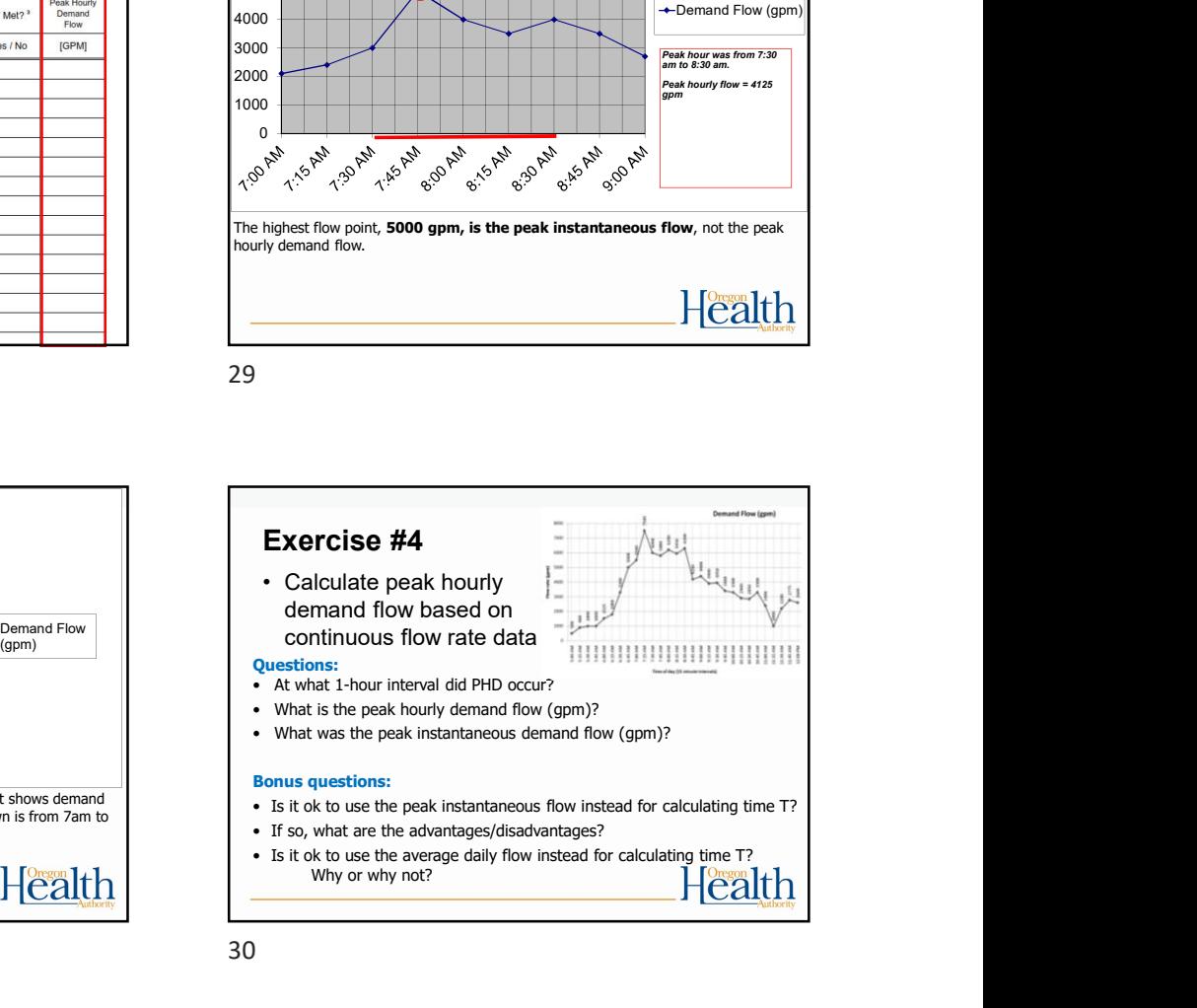

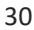

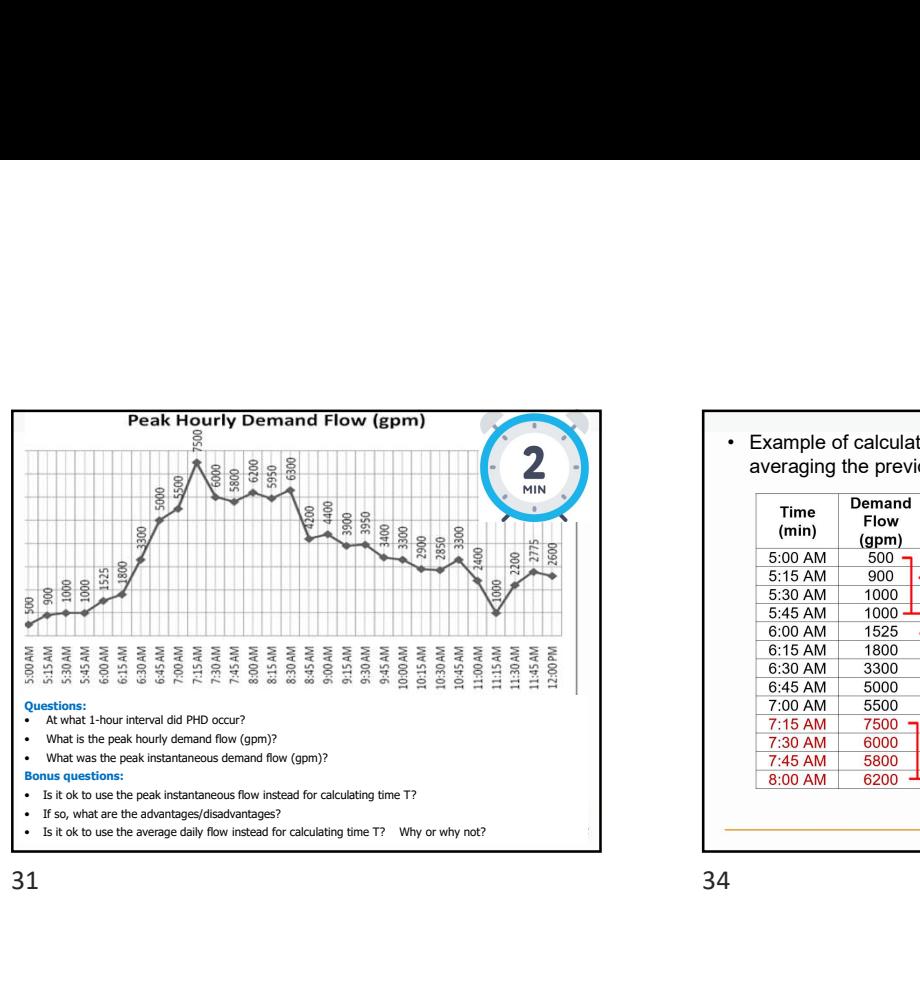

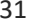

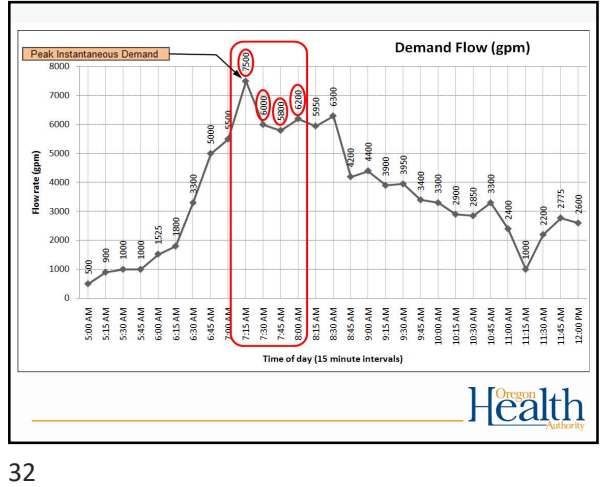

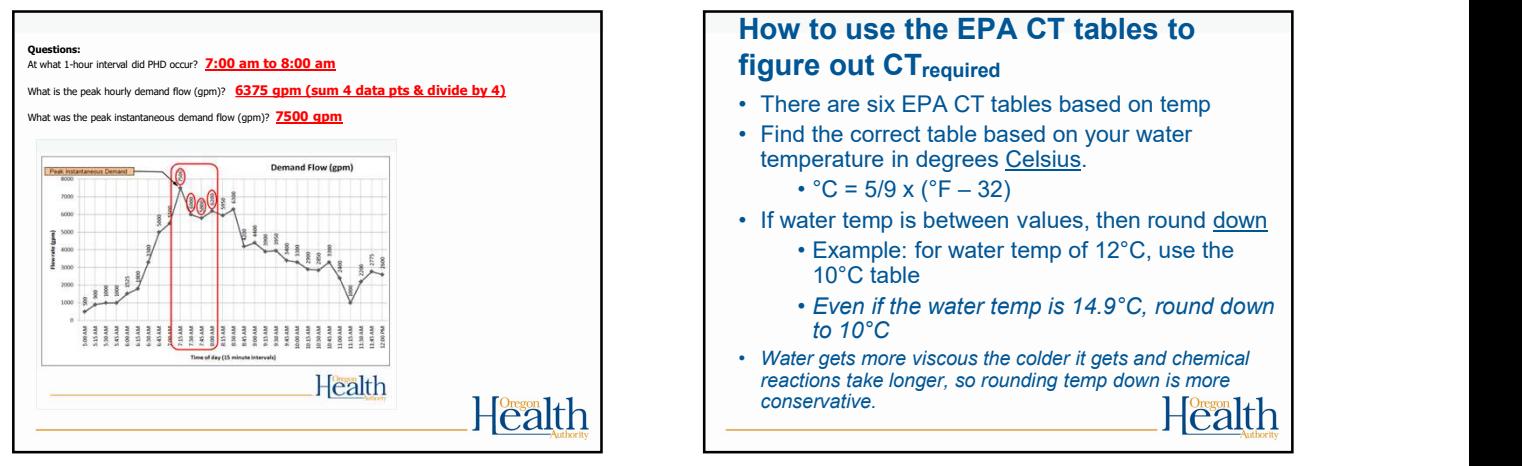

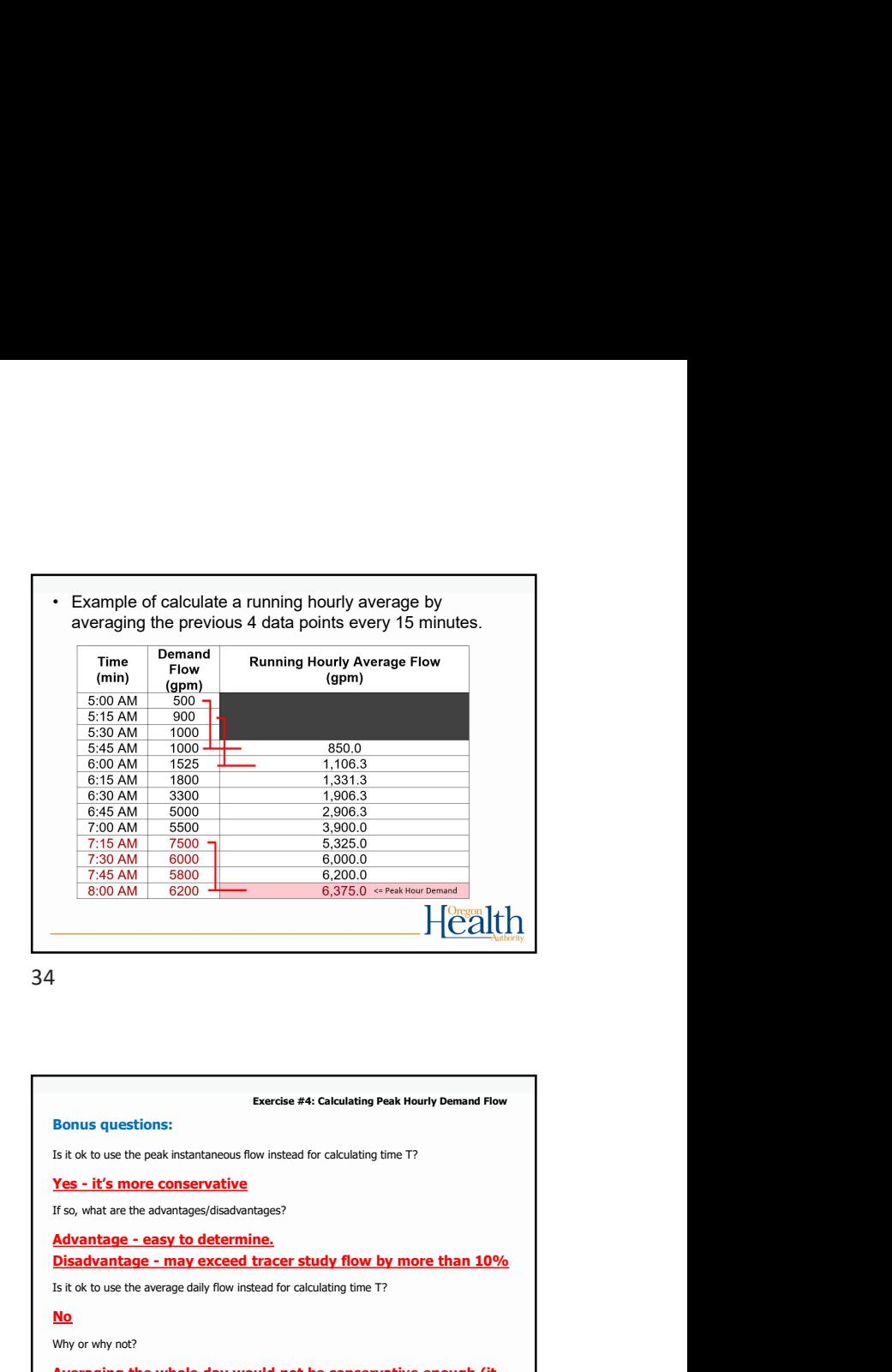

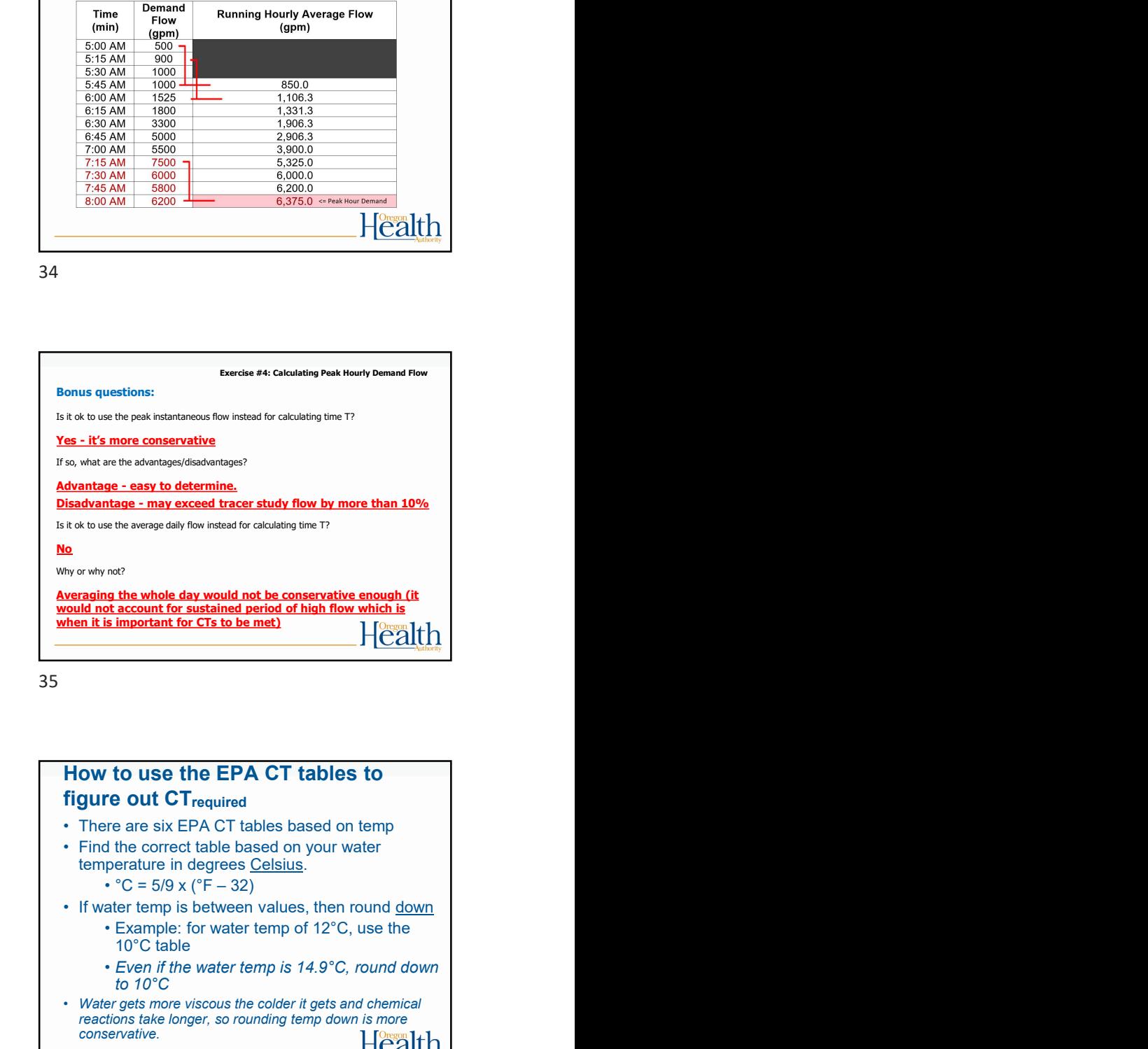

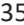

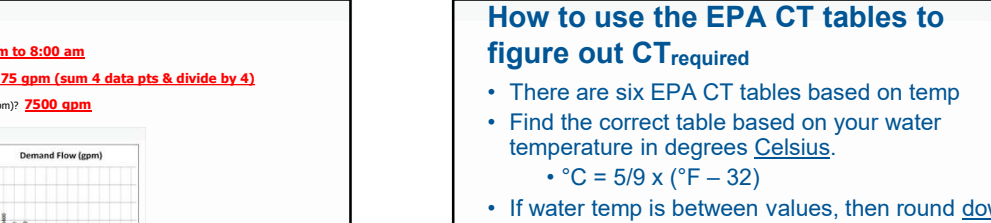

- 10°C table
- Even if the water temp is 14.9°C, round down to 10°C
- Water gets more viscous the colder it gets and chemical reactions take longer, so rounding temp down is more conservative.

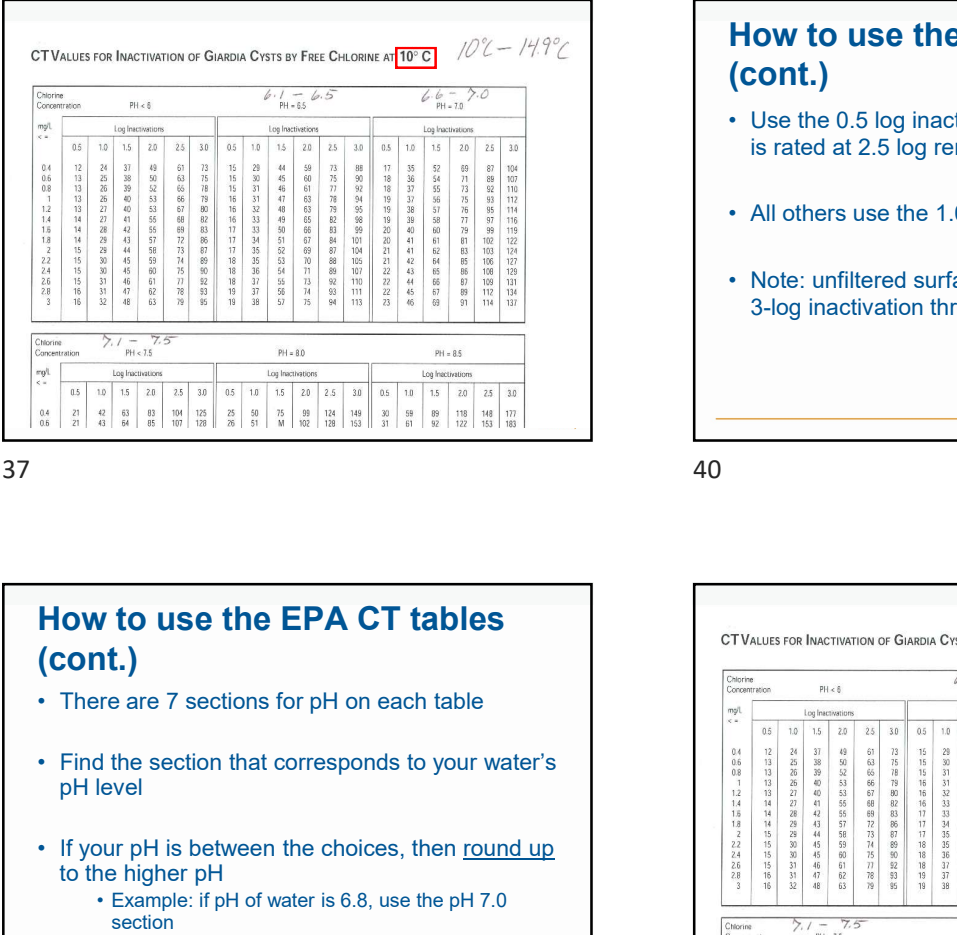

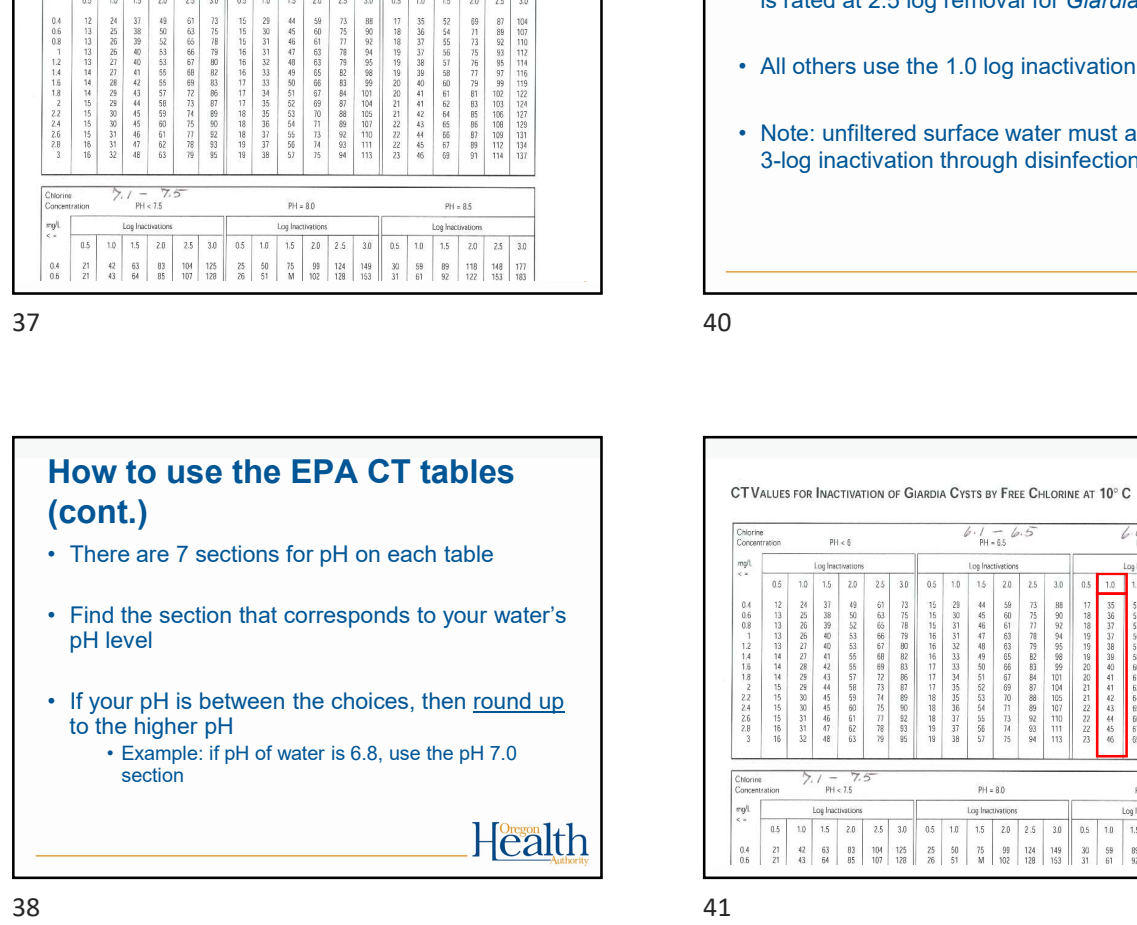

38

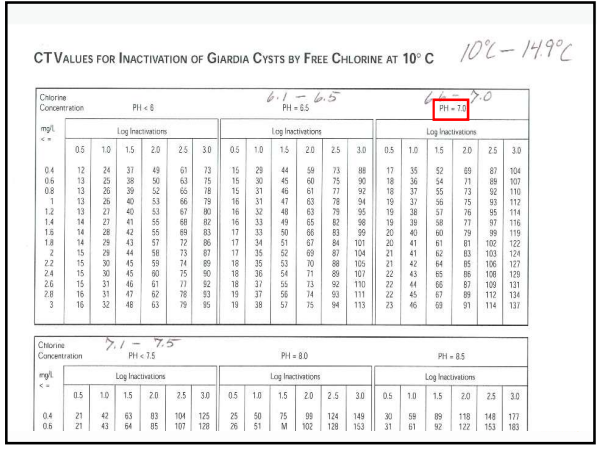

# How to use the EPA CT tables (cont.) **How to use the EPA CT tables<br>
(cont.)**<br>
• Use the 0.5 log inactivation column if your plant<br>
is rated at 2.5 log removal for *Giardia*<br>
• All others use the 1.0 log inactivation column<br>
• Note: unfiltered surface water mu is rated at 2.5 log removal for Giardia **How to use the EPA CT tables<br>
(cont.)**<br>• Use the 0.5 log inactivation column if your plant<br>
is rated at 2.5 log removal for *Giardia*<br>• All others use the 1.0 log inactivation column<br>• Note: unfiltered surface water must **How to use the EPA CT tables<br>
(cont.)**<br>
• Use the 0.5 log inactivation column if your plant<br>
is rated at 2.5 log removal for *Giardia*<br>
• All others use the 1.0 log inactivation column<br>
• Note: unfiltered surface water m

3-log inactivation through disinfection

40

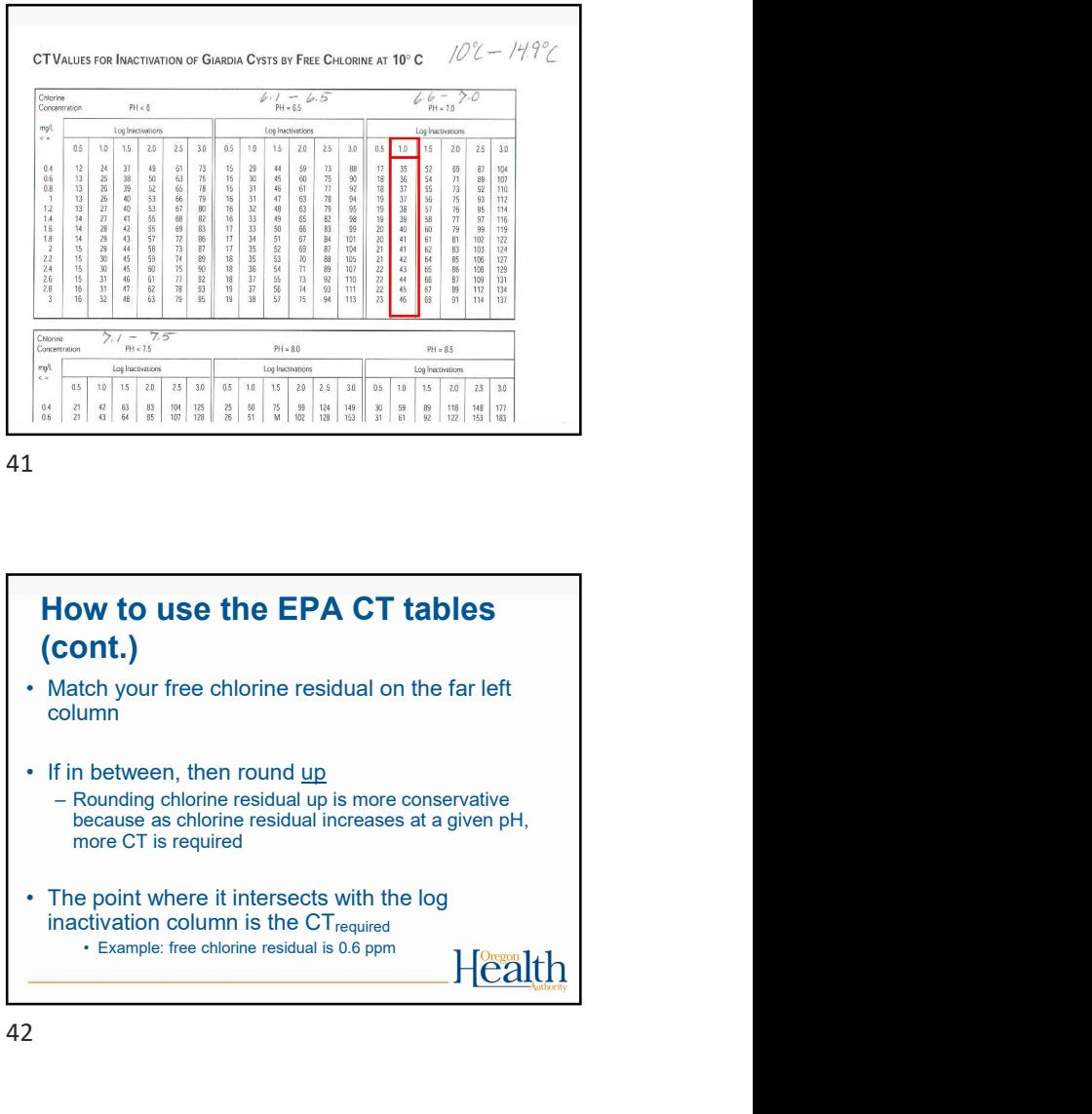

41

# How to use the EPA CT tables (cont.)

- column
- because as chlorine residual increases at a given pH, more CT is required
- inactivation column is the CT<sub>required</sub><br>• Example: free chlorine residual is 0.6 ppm

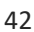

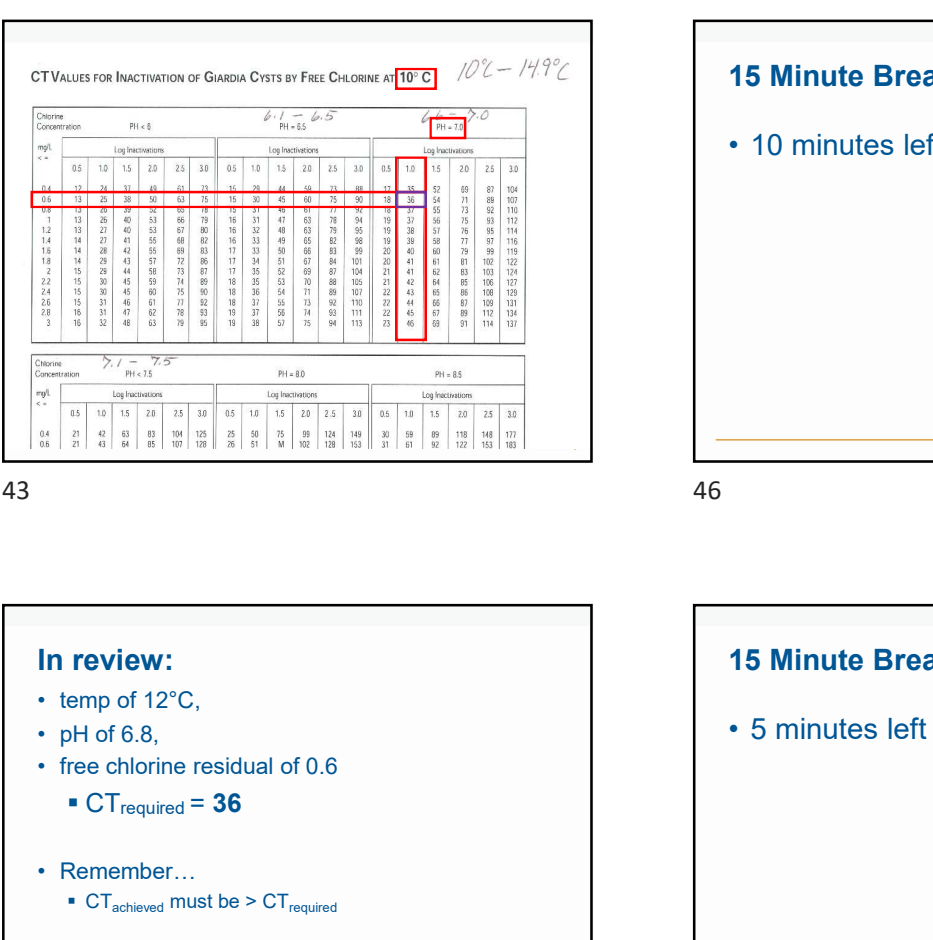

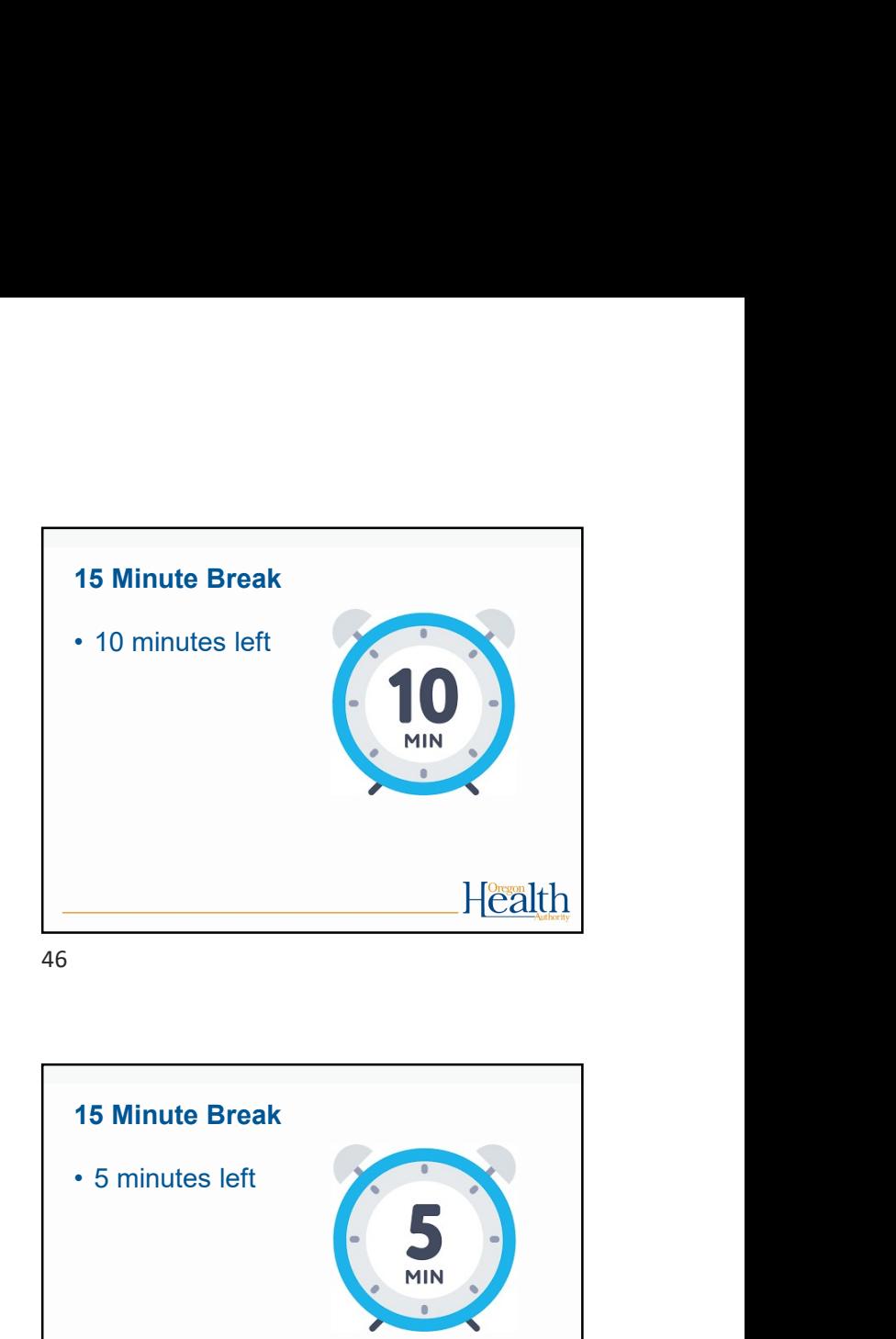

In review:  $\bullet$  CT<sub>required</sub> = 36  $\frac{2\pi}{\pi} \frac{1}{\pi} \frac{1}{\pi} \frac$  $\bullet$  CT<sub>achieved</sub> must be  $>$  CT<sub>required</sub> (CT achieved = chlorine concentration x contact time) 44

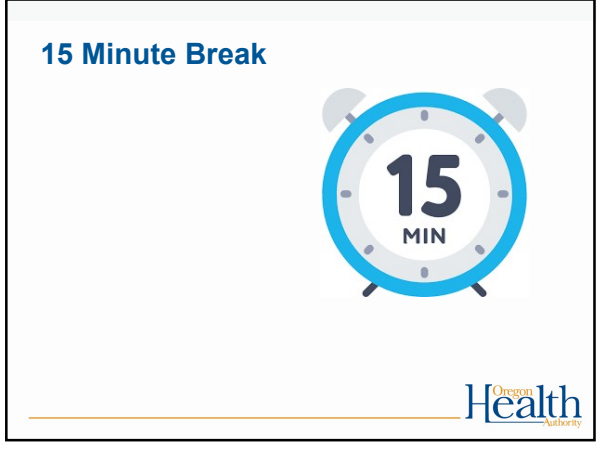

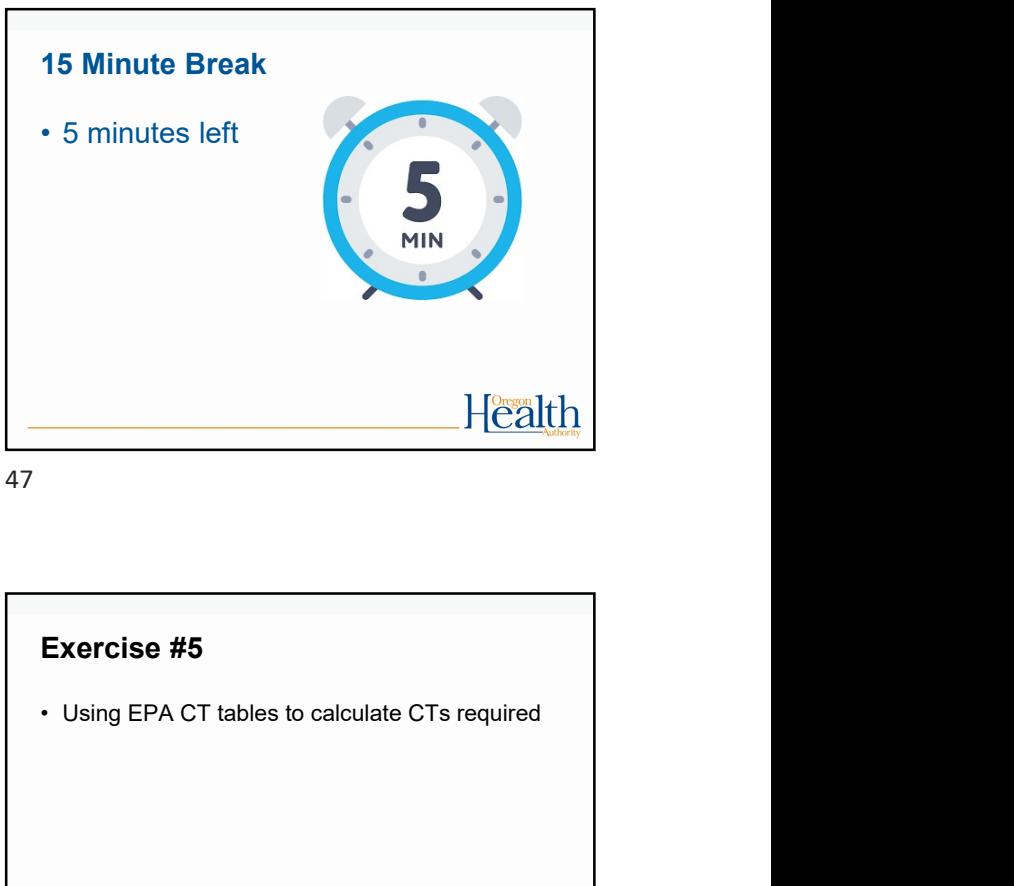

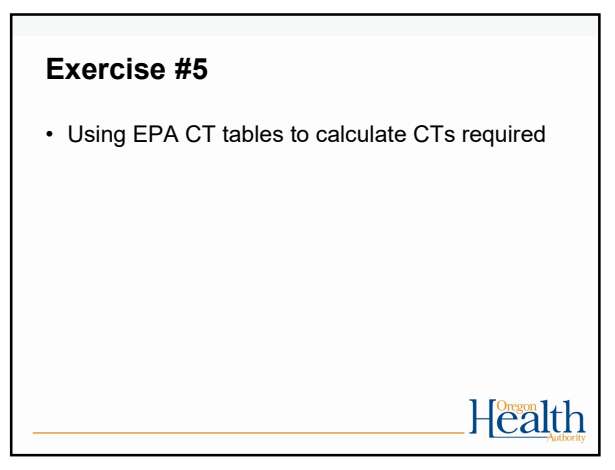

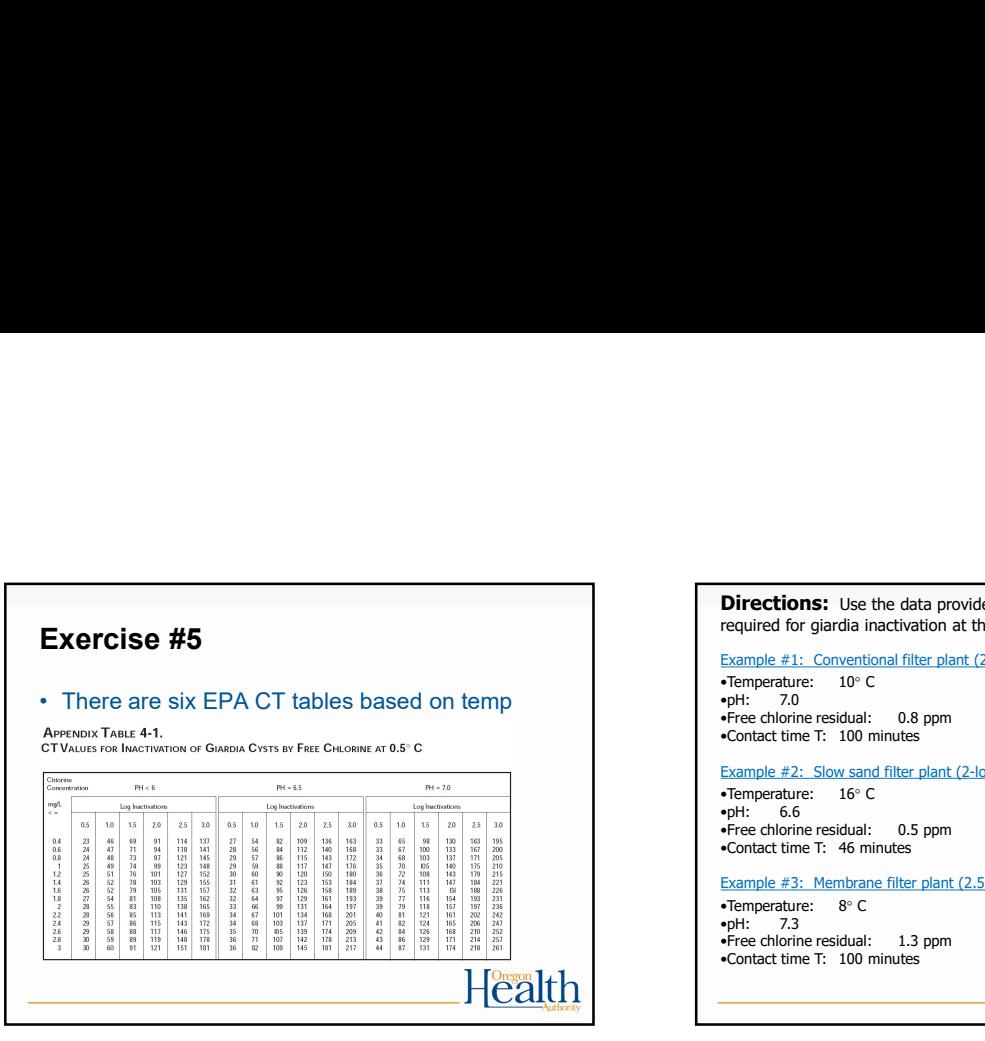

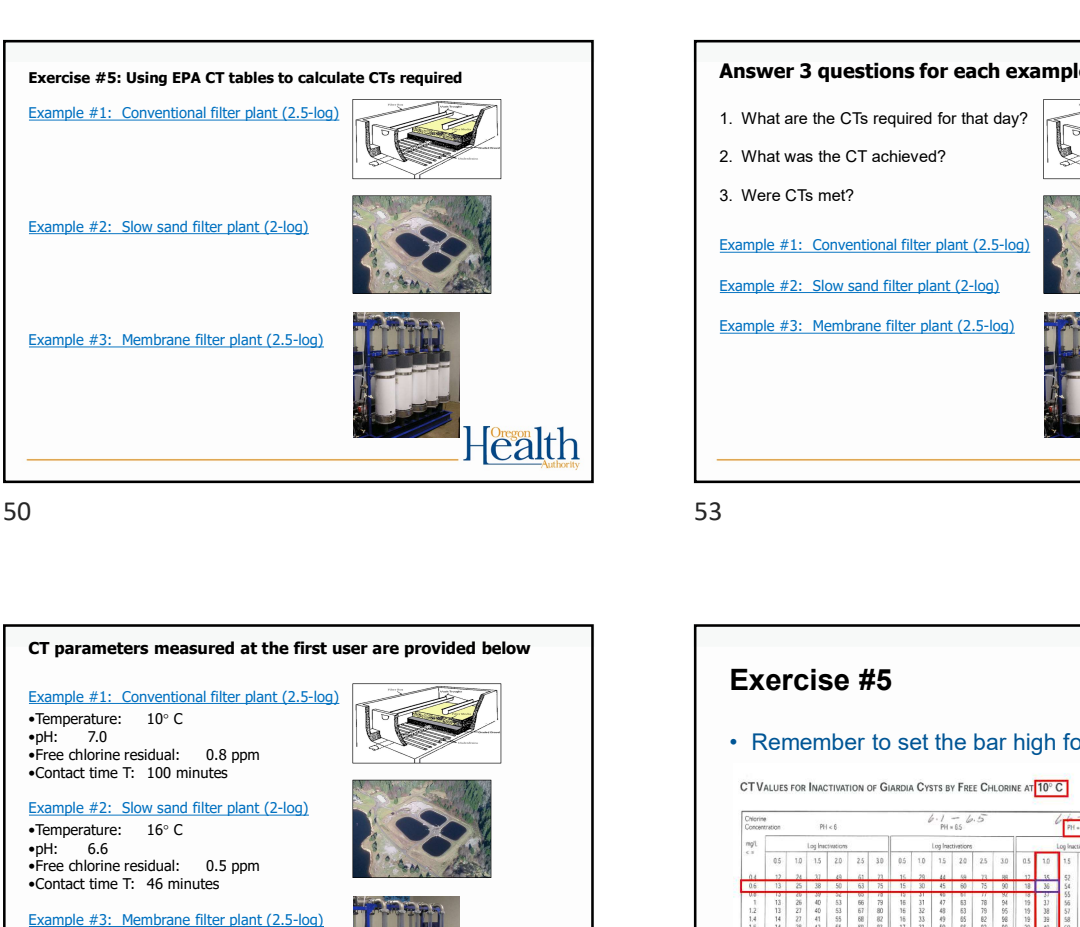

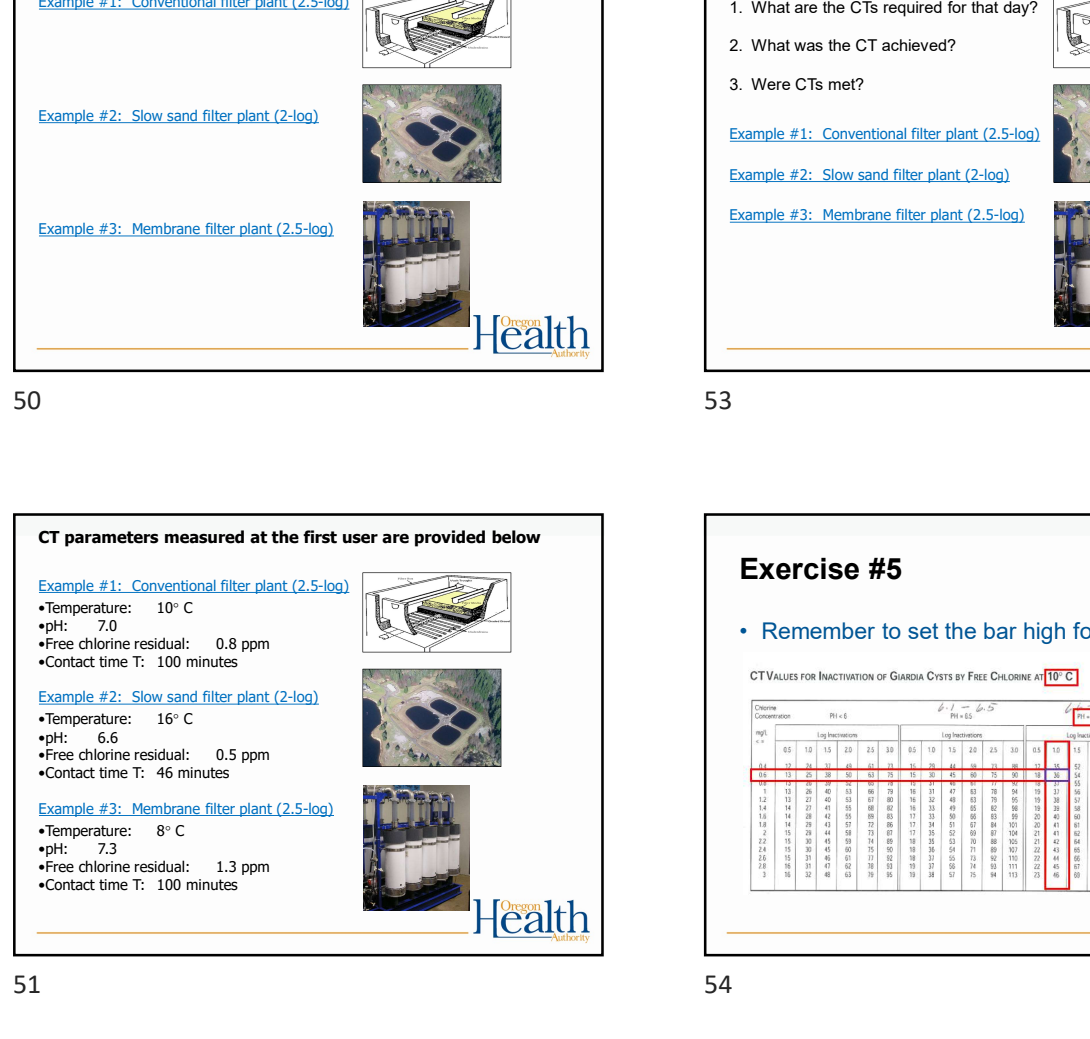

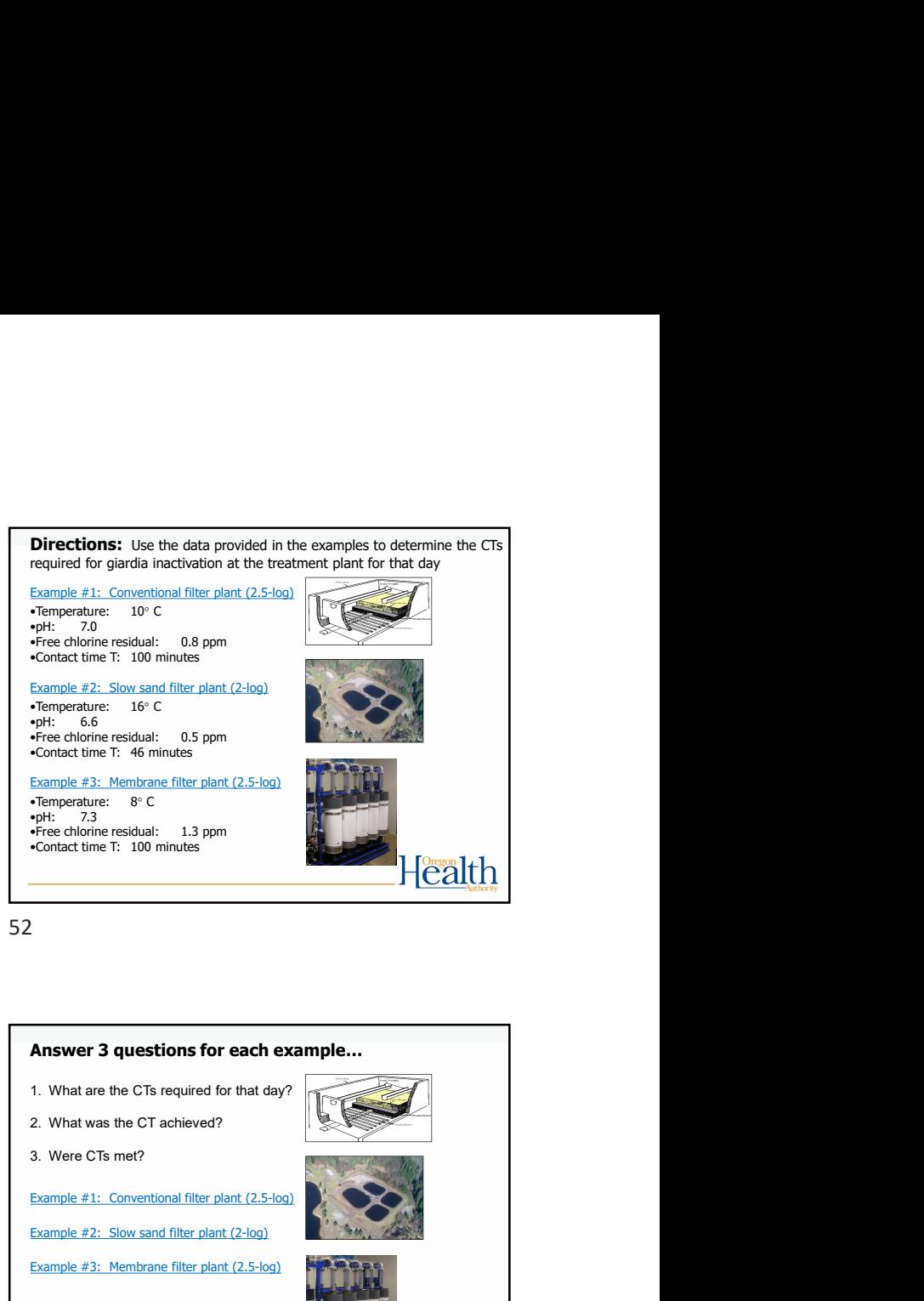

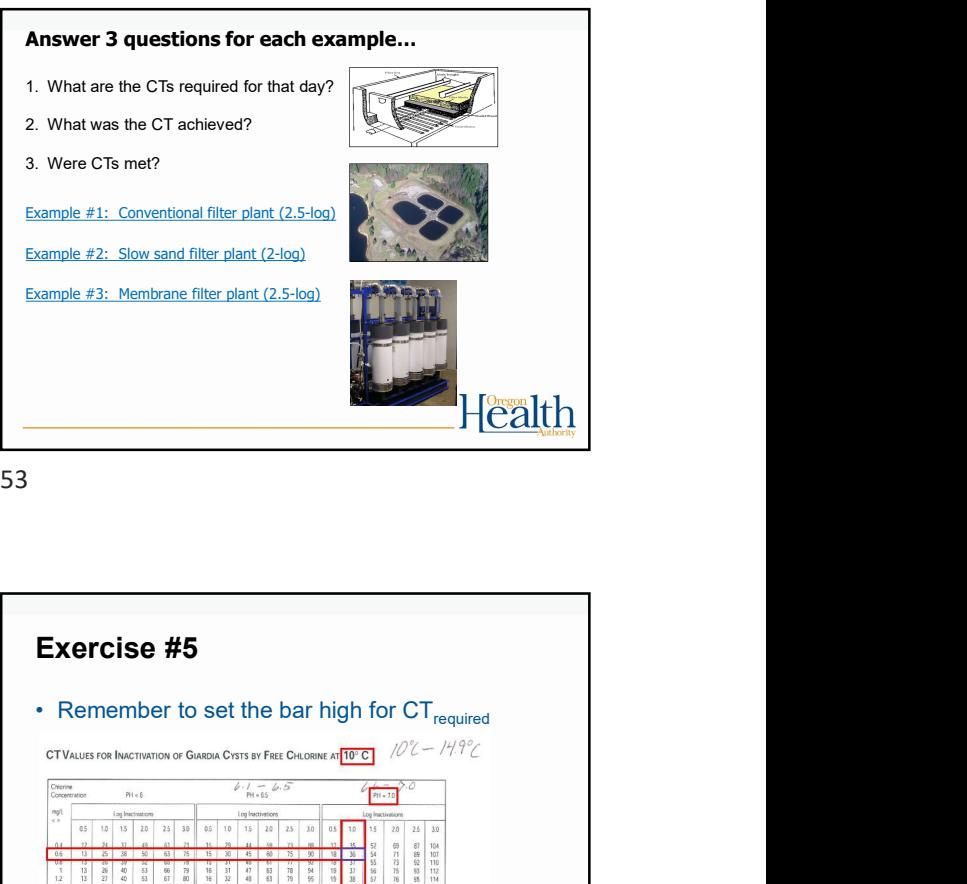

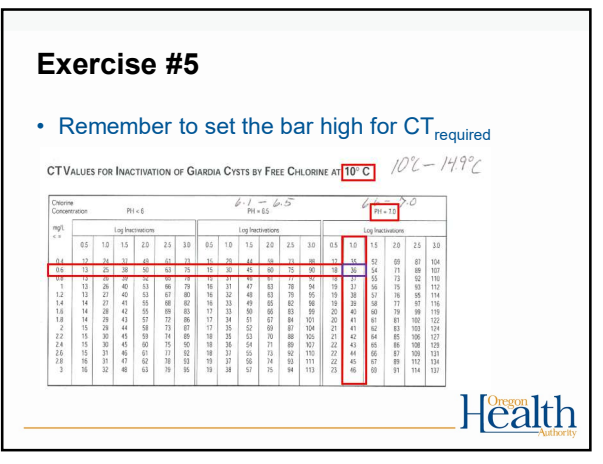

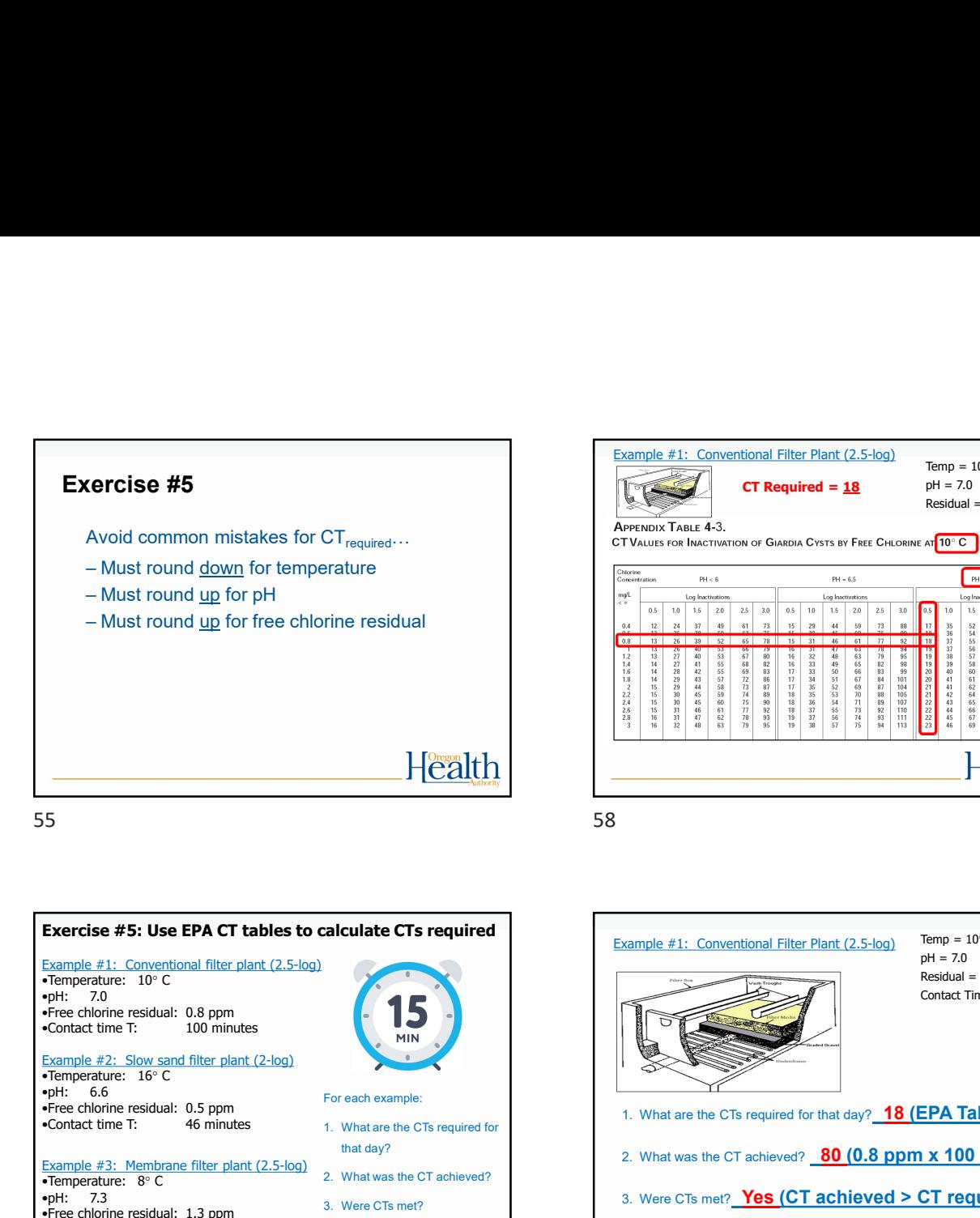

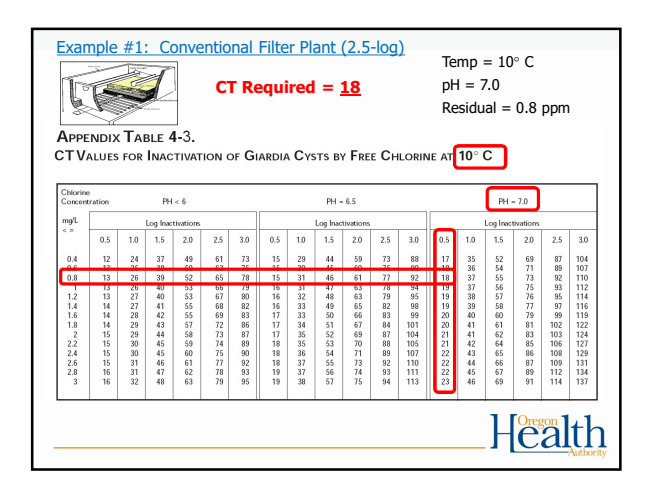

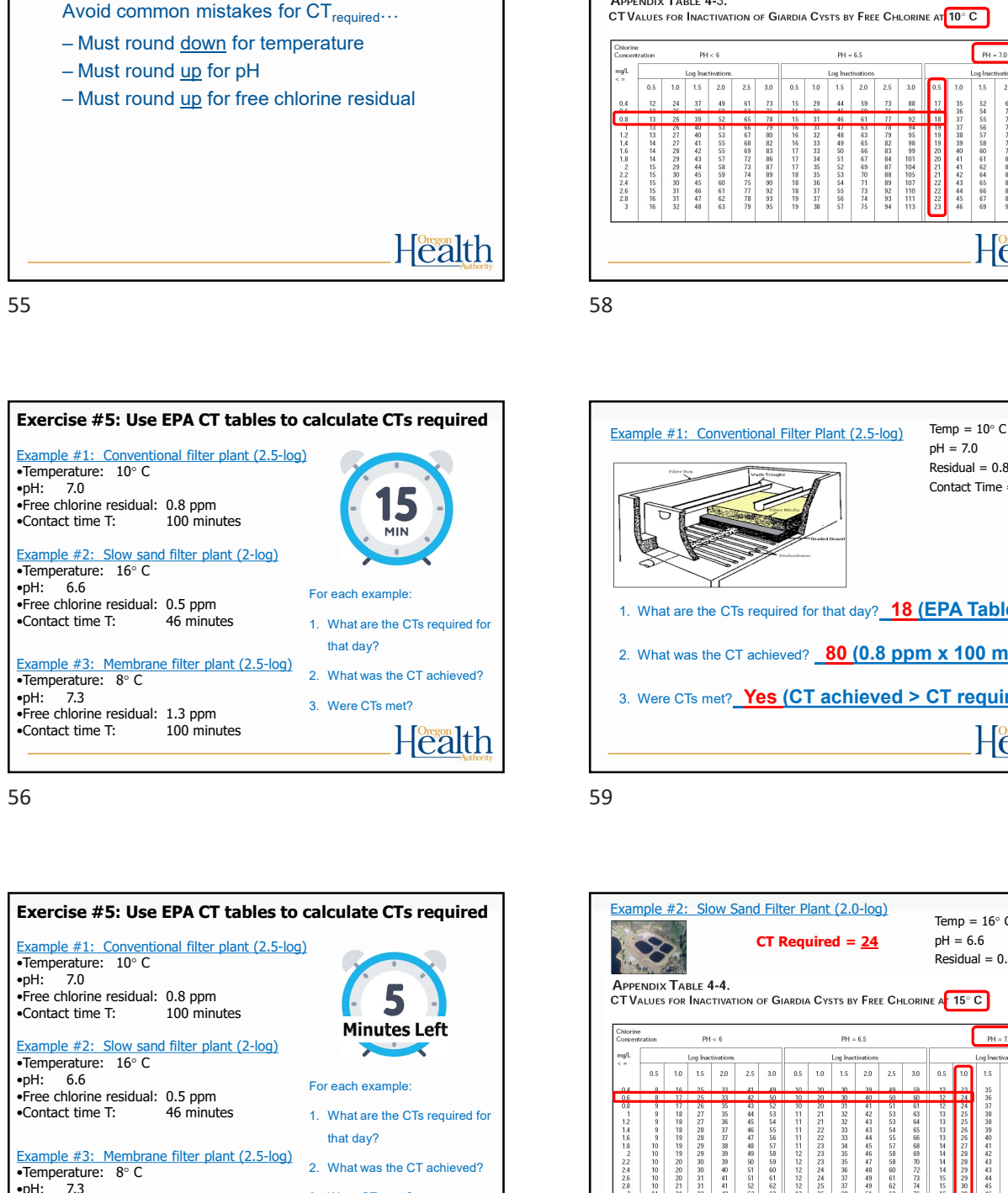

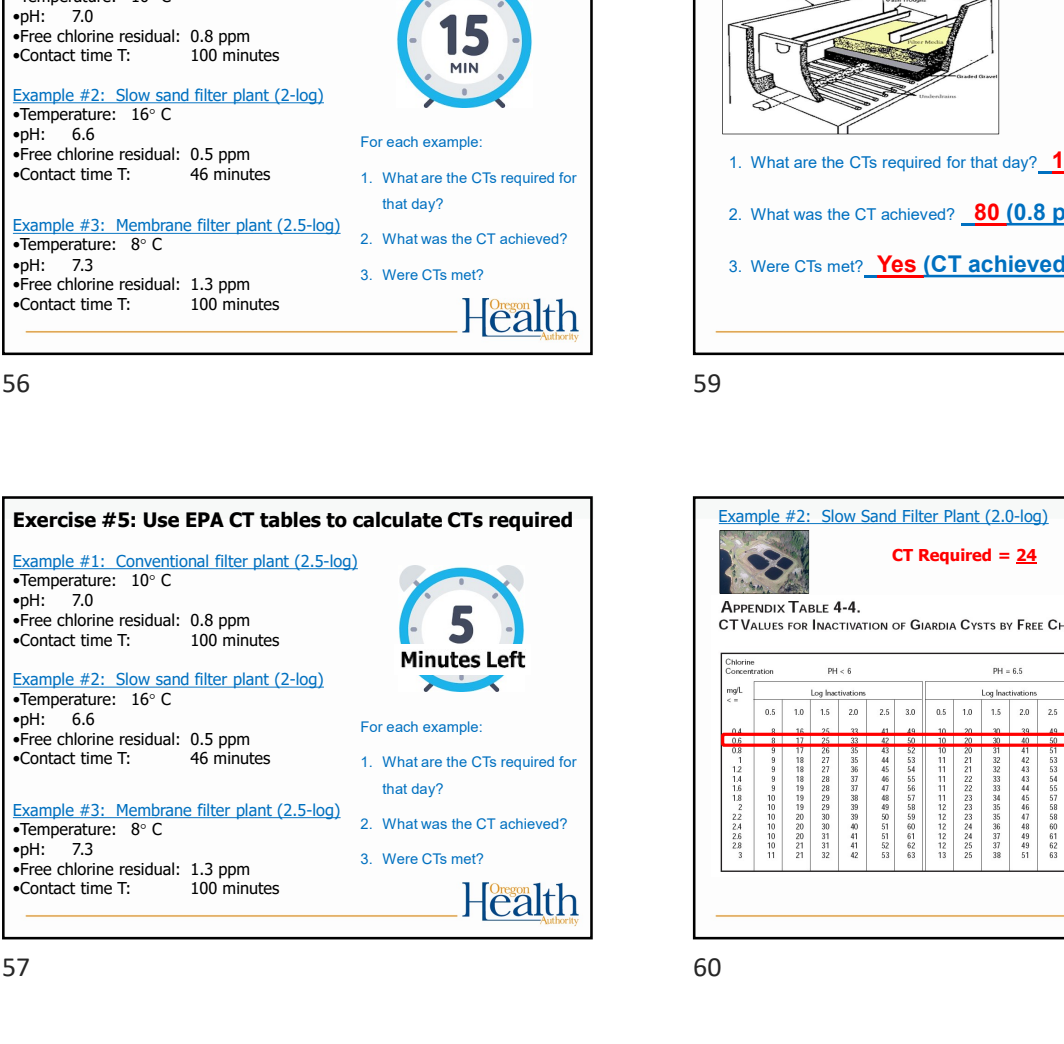

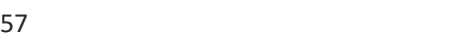

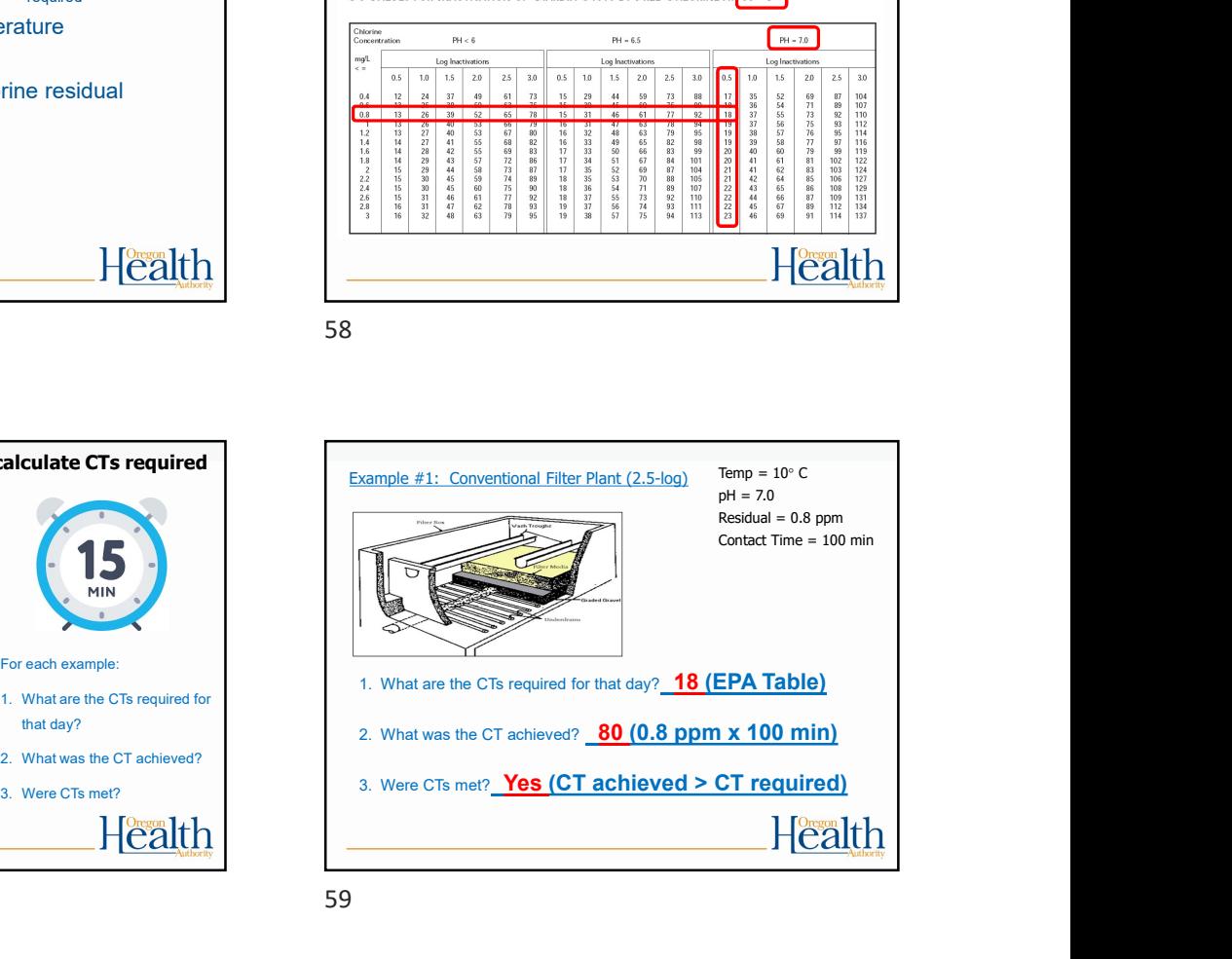

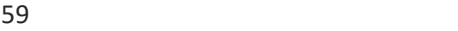

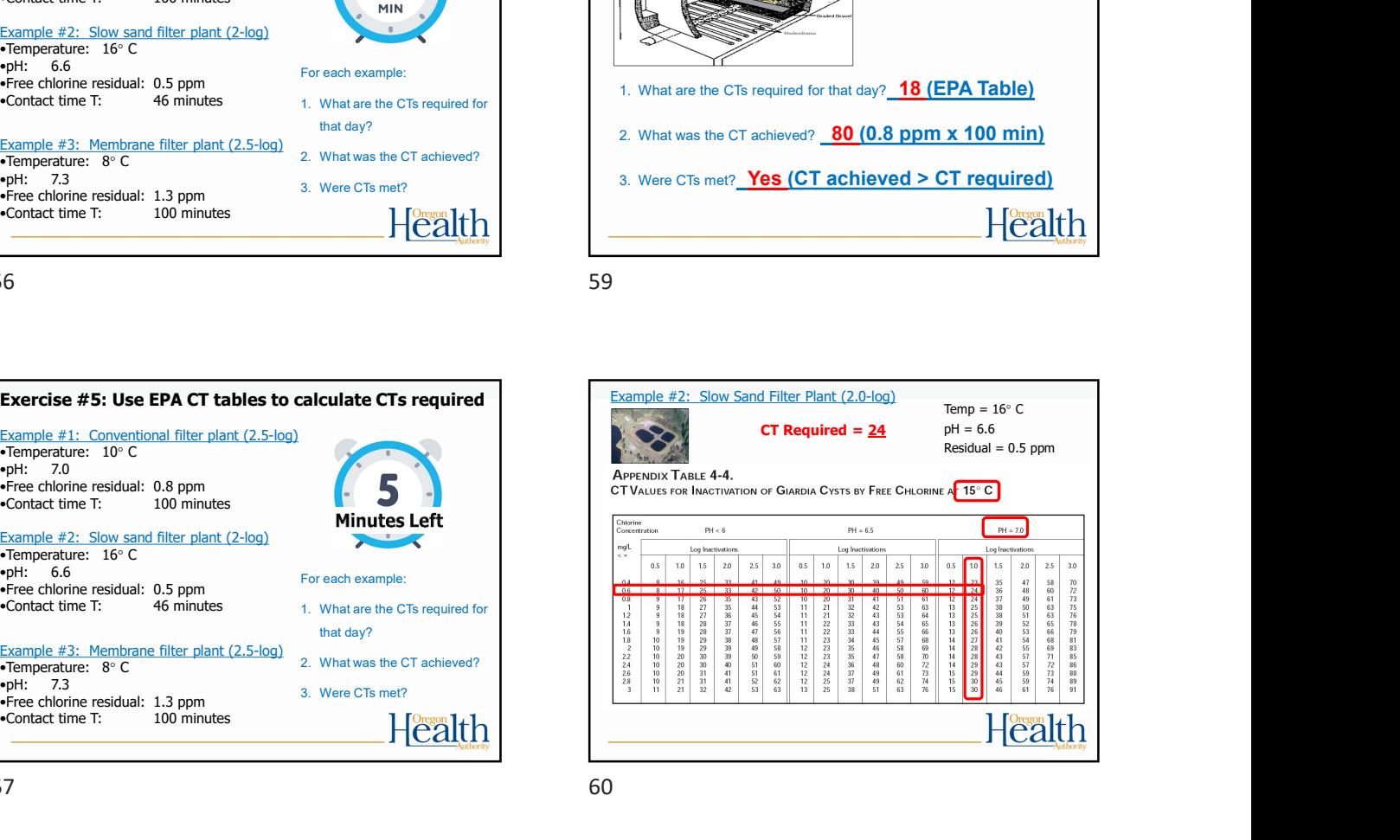

![](_page_9_Figure_10.jpeg)

![](_page_10_Picture_0.jpeg)

![](_page_10_Picture_295.jpeg)

62

![](_page_10_Figure_4.jpeg)

![](_page_10_Figure_5.jpeg)

64

![](_page_10_Picture_7.jpeg)

![](_page_10_Figure_9.jpeg)

![](_page_11_Figure_0.jpeg)

![](_page_11_Figure_1.jpeg)

![](_page_11_Figure_3.jpeg)

![](_page_11_Figure_5.jpeg)

![](_page_11_Figure_6.jpeg)

![](_page_11_Figure_7.jpeg)

![](_page_12_Figure_0.jpeg)

 $\frac{0.6}{\text{m} \cdot \text{m} \cdot \text{m} \cdot \text{m}}$  and  $\frac{0.6}{\text{m} \cdot \text{m} \cdot \text{m}}$  and  $\frac{0.6}{\text{m} \cdot \text{m} \cdot \text{m}}$  and  $\frac{0.6}{\text{m} \cdot \text{m} \cdot \text{m}}$  and  $\frac{0.6}{\text{m} \cdot \text{m} \cdot \text{m}}$  and  $\frac{0.6}{\text{m} \cdot \text{m} \cdot \text{m}}$  and  $\frac{0.6}{\text{m} \cdot \$ What Program - Surface Water Quality Data From - Given the Contact C of 0.6 ppm times 110<br>  $\frac{1}{\ln(1-\ln(1))}$  C or  $\frac{1}{\ln(1-\ln(1))}$  C or  $\frac{1}{\ln(1-\ln(1))}$  C or  $\frac{1}{\ln(1-\ln(1))}$ <br>  $\frac{1}{\ln(1-\ln(1))}$  C or  $\frac{1}{\ln(1-\ln(1))}$  C 76

![](_page_12_Figure_3.jpeg)

74

![](_page_12_Figure_5.jpeg)

![](_page_12_Figure_7.jpeg)

- 
- tracer study
	- minutes Health

![](_page_12_Figure_11.jpeg)

77

![](_page_12_Figure_13.jpeg)

![](_page_13_Figure_0.jpeg)

![](_page_13_Picture_138.jpeg)

![](_page_13_Figure_4.jpeg)

![](_page_13_Figure_5.jpeg)

![](_page_13_Figure_6.jpeg)

![](_page_13_Figure_7.jpeg)

![](_page_13_Figure_9.jpeg)

![](_page_13_Figure_10.jpeg)

![](_page_14_Picture_116.jpeg)

![](_page_14_Figure_2.jpeg)

86 and the state of the state of the state of the state of the state of the state of the state of the state of

![](_page_14_Figure_4.jpeg)

![](_page_14_Figure_5.jpeg)

88 and the set of the set of the set of the set of the set of the set of the set of the set of the set of the

# Multiple CT segments

- order to meet CTs
- 
- process

## 89

![](_page_14_Figure_12.jpeg)

# What to do when things go wrong:  $\vert$  Exercise #6 - Example 1

Such as:

- 
- 
- 

## What to do:

program

91

# In Summary:

- 
- create CT Tables that specify minimum CT requirements needed to achieve specific log reduction levels for Giardia (CT<sub>required</sub>)
- 

92

![](_page_15_Figure_15.jpeg)

![](_page_15_Figure_16.jpeg)

![](_page_15_Figure_18.jpeg)

![](_page_15_Figure_20.jpeg)

![](_page_16_Figure_0.jpeg)

![](_page_16_Figure_2.jpeg)

achieved at a 2.5-log conventional plant and fill it in on the form on first day of the month:<br>- Free chlorine residual:  $0.6 \text{ ppm}$ 

![](_page_16_Figure_4.jpeg)

![](_page_16_Figure_5.jpeg)

![](_page_16_Figure_7.jpeg)

![](_page_16_Figure_8.jpeg)

![](_page_16_Figure_9.jpeg)

![](_page_17_Figure_0.jpeg)

![](_page_17_Figure_2.jpeg)

![](_page_17_Figure_4.jpeg)

![](_page_17_Figure_5.jpeg)

![](_page_17_Figure_6.jpeg)

![](_page_17_Figure_7.jpeg)

![](_page_18_Figure_0.jpeg)

![](_page_18_Figure_2.jpeg)

110

![](_page_18_Figure_4.jpeg)

![](_page_18_Figure_5.jpeg)

![](_page_18_Figure_7.jpeg)

![](_page_18_Figure_9.jpeg)

## Climate Change and Water Supply

- 
- 
- 
- surface and groundwater systems.
- 
- flooding

115

![](_page_19_Figure_9.jpeg)

118

![](_page_19_Figure_11.jpeg)

www.healthoregon.org/dws **Flearch** 117

![](_page_19_Figure_13.jpeg)

![](_page_20_Picture_0.jpeg)

![](_page_20_Figure_2.jpeg)

![](_page_20_Figure_4.jpeg)

![](_page_20_Figure_6.jpeg)

![](_page_20_Figure_7.jpeg)

![](_page_20_Picture_9.jpeg)

![](_page_21_Picture_207.jpeg)

![](_page_21_Figure_2.jpeg)

128

![](_page_21_Figure_4.jpeg)

![](_page_21_Figure_5.jpeg)

![](_page_21_Picture_7.jpeg)

![](_page_21_Figure_9.jpeg)

![](_page_21_Figure_10.jpeg)

![](_page_22_Picture_0.jpeg)

![](_page_22_Figure_2.jpeg)

![](_page_22_Figure_3.jpeg)

![](_page_22_Figure_4.jpeg)

![](_page_22_Figure_5.jpeg)

![](_page_22_Picture_7.jpeg)

![](_page_22_Figure_8.jpeg)

![](_page_23_Figure_0.jpeg)

![](_page_23_Figure_2.jpeg)

140

![](_page_23_Figure_4.jpeg)